# Network Calculus Tests – Feed Forward (FF) Networks

Version 2.0 beta2 (2017-Jun-25)

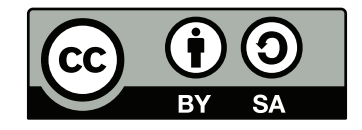

© Steff[en Bondorf](mailto:bondorf@cs.uni-kl.de) 2013 - 2017, Some Rights Reserved.

Except where otherwise noted, this work is licensed under Creative Commons Attribution-ShareAlike 4.0. See<http://creativecommons.org/licenses/by-sa/4.0/>

#### General Information

- The network calculus analyses presented in this document were created for the purpose of testing the [Disco](http://disco.cs.uni-kl.de/index.php/projects/disco-dnc) Deterministic Network Calculator  $(DiscoDNC)^{1}$  $(DiscoDNC)^{1}$  $(DiscoDNC)^{1}$  – an open-source deterministic network calculus tool developed by the *[Distributed Computer Systems \(DISCO\) Lab](http://disco.cs.uni-kl.de/)* at the University of Kaiserslautern.
- Naming of the individual network settings depicts the name of the according functional test for the DiscoDNC.
- The naming scheme used in this document is detailed in NetworkCalculus NamingScheme.pdf.
- Arrival bounds for PmooArrivalBound.java and analyses using them are listed only if results differ from PbooArrivalBound\_Concatenation.java.

#### Changelog:

Version 1.1 (2014-Dec-30):

- Streamlined the PMOO left-over latency  $T_{e2e}^{l.o.f}$  computation.
- Adaption to naming scheme version 1.1.

Version 2.0 beta (2015-Jul-11):

- Rework of Arrival Bounds documentation
	- Parameters: see DiscoDNC's computeArrivalBounds( Server server, Set<Flow> flows\_to\_bound, Flow flow of interest).
	- Bounding arrivals moved to the analysis requiring the specific bounds if they differ between flows of interest (may cause duplication).
	- The algebraic derivations is included within many tabular bounding procedures. They are adapted to PbooArrivalBound\_Concatenation.java, yet, in contrast to the current DiscoDNC code, they may reuse known results.
- The naming scheme was slightly updated to include sets of servers S and sets of Flows F.
- Minor consistency fixes for variable names.

Version 2.0 beta2 (2017-Jun-25):

- Rework of the documentation according to code changes
	- New, more complete naming.
	- Separation of network and test.

<span id="page-1-0"></span><sup>1</sup><http://disco.cs.uni-kl.de/index.php/projects/disco-dnc>

# FF\_4S\_1SC\_3F\_1AC\_3P\_Network

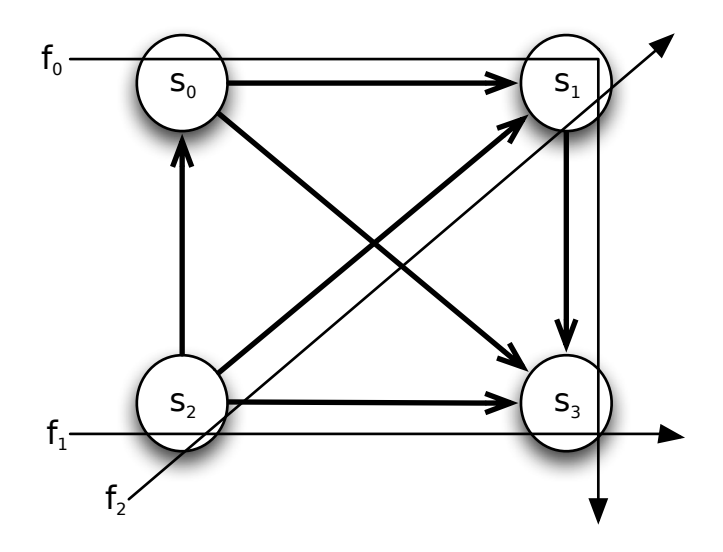

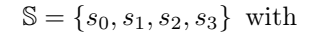

 $\beta_{s_0} = \beta_{s_1} = \beta_{s_2} = \beta_{s_3} = \beta_{R_{s_i}, T_{s_i}} = \beta_{20, 20}, \ i \in \{0, 1, 2\}$ 

 $\mathbb{F} = \{f_0, f_1, f_2\}$  with

 $\alpha^{f_0} = \alpha^{f_1} = \alpha^{f_2} = \gamma_{r^{f_n},b^{f_n}} = \gamma_{5,25}, \ n \in \{0,1,2\}$ 

# $\begin{array}{l} \rm FF\_4S\_1SC\_3F\_1AC\_3P\_Test \end{array}$

Flow *f*<sup>0</sup>

## Total Flow Analysis

### Arrival Bounds

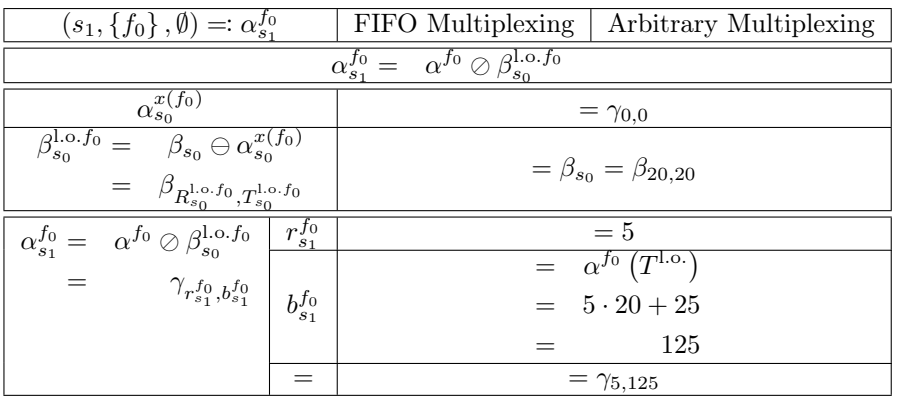

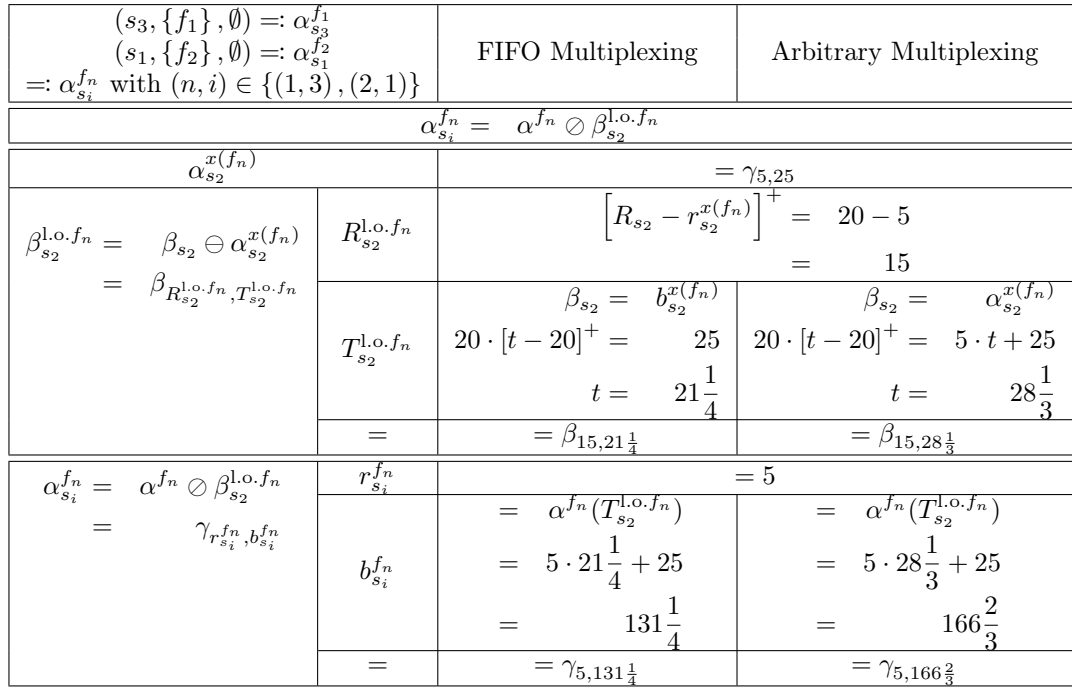

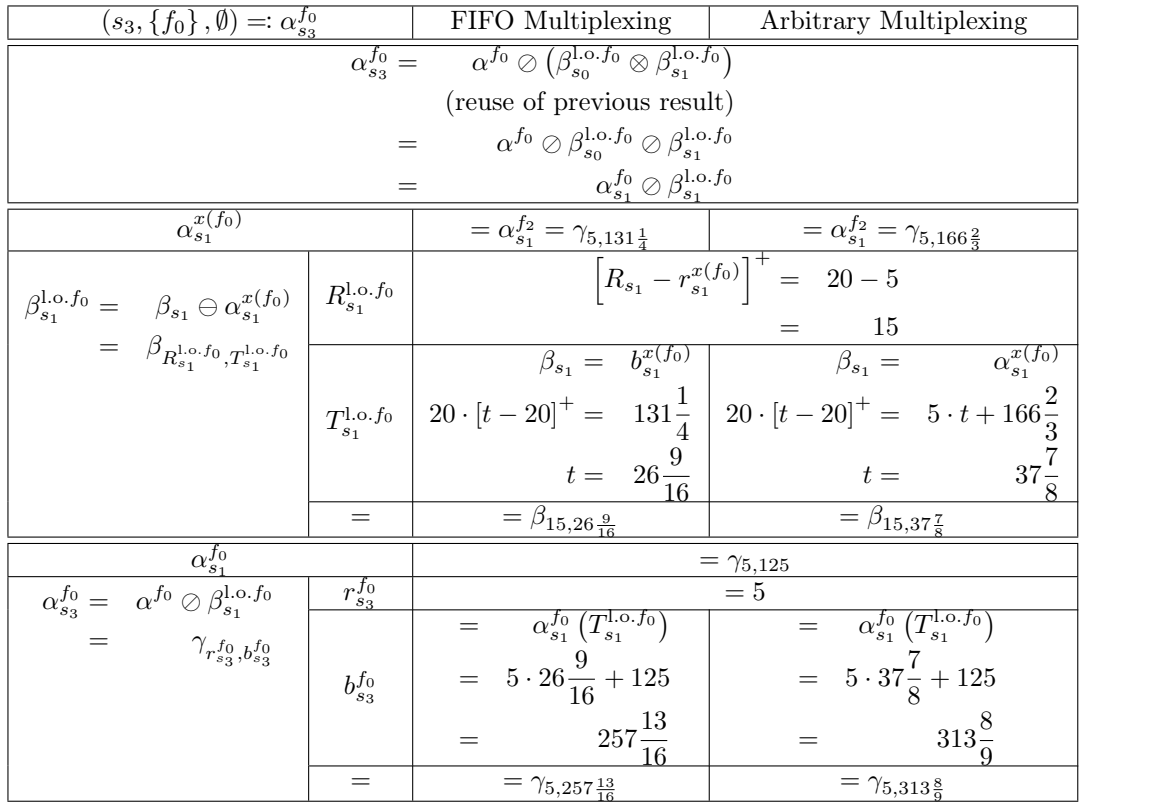

Analysis

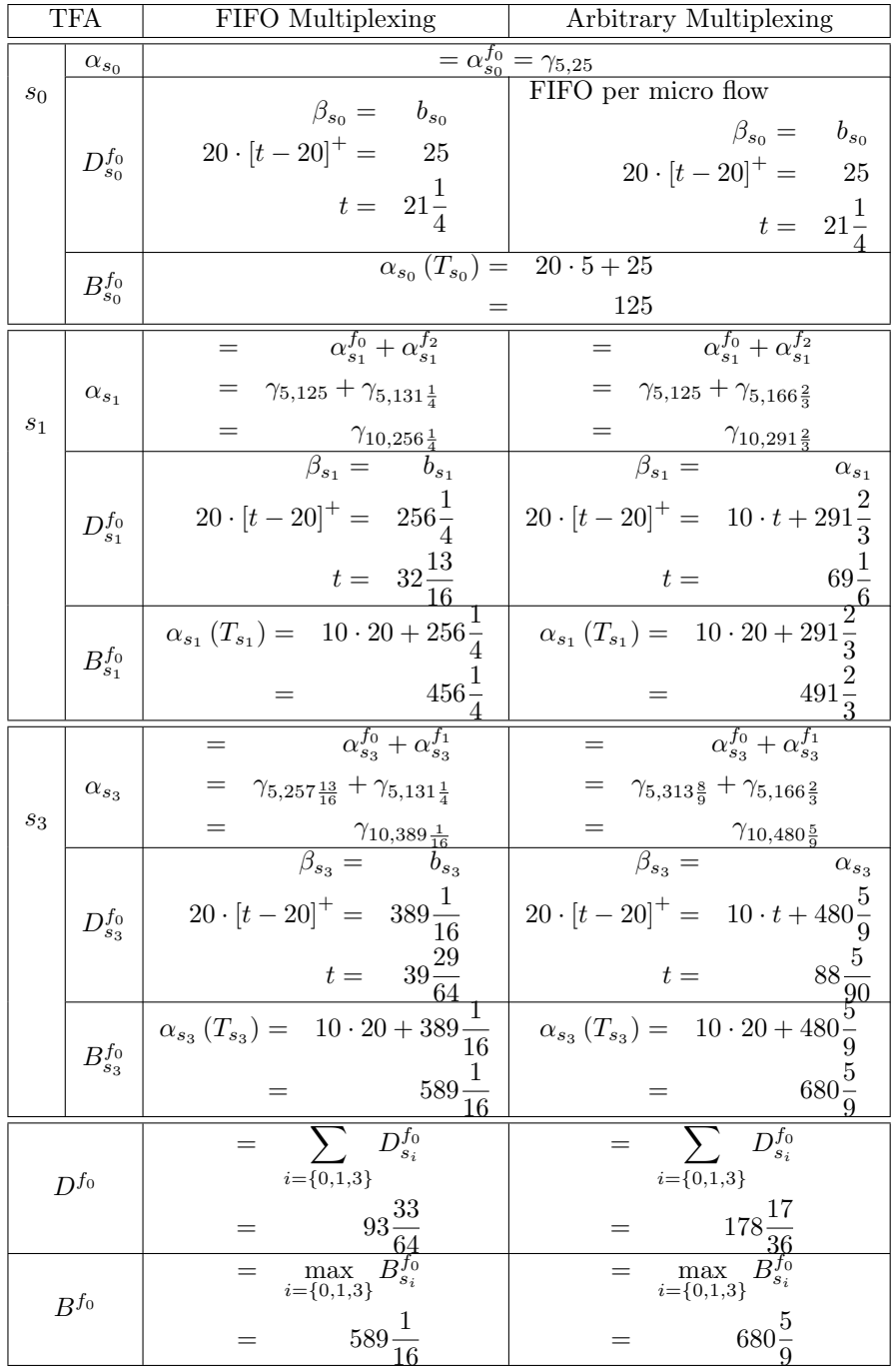

#### Arrival Bounds

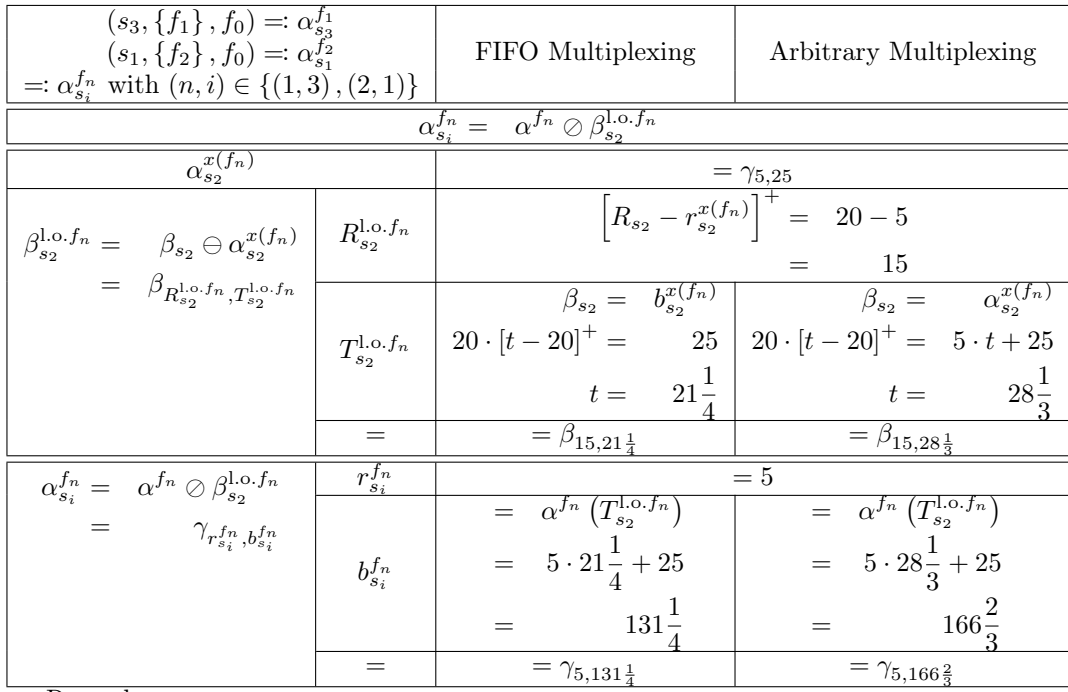

Remark:

In this network setting, we have  $(s_3, \{f_1\}, f_0) = (s_3, \{f_1\}, \emptyset)$  and  $(s_1, \{f_2\}, f_0) = (s_1, \{f_2\}, \emptyset)$  because neither (cross-)flow  $f_1$  nor  $f_2$  interferes with the flow of interest  $f_0$  on multiple consecutive hops.

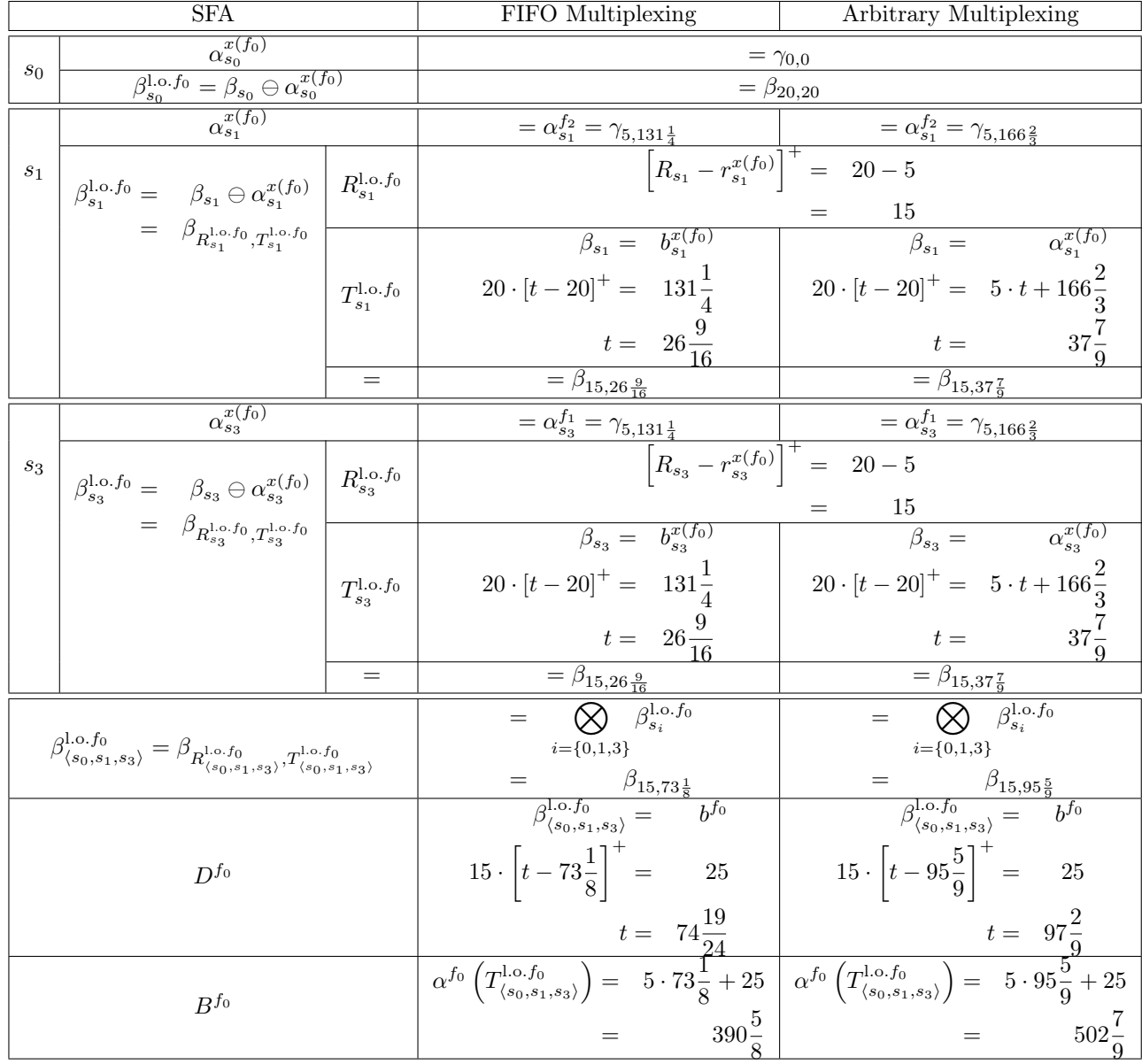

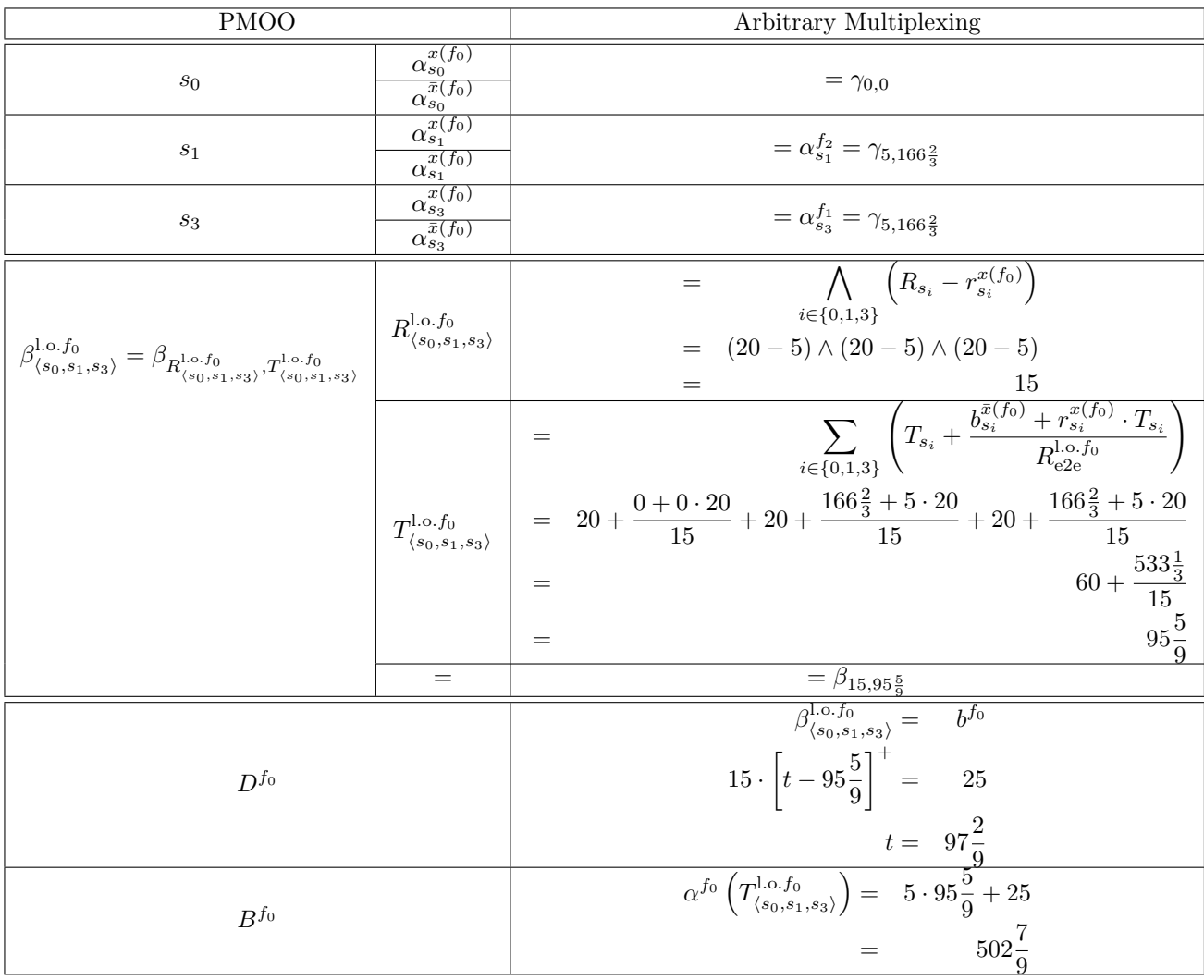

## Total Flow Analysis

#### Arrival Bounds

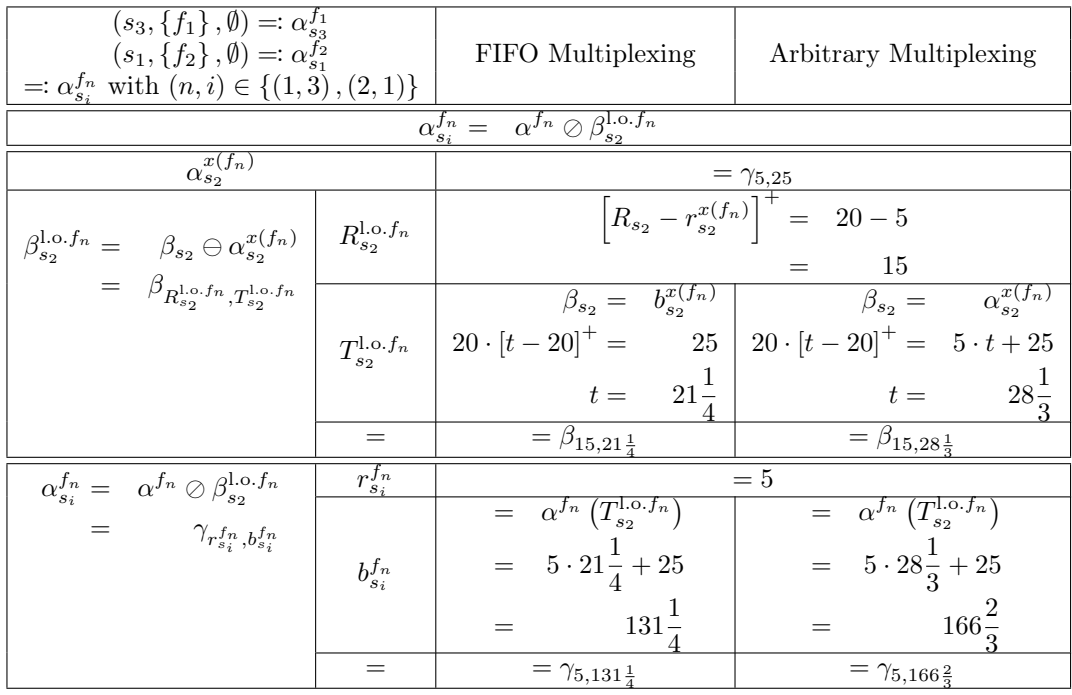

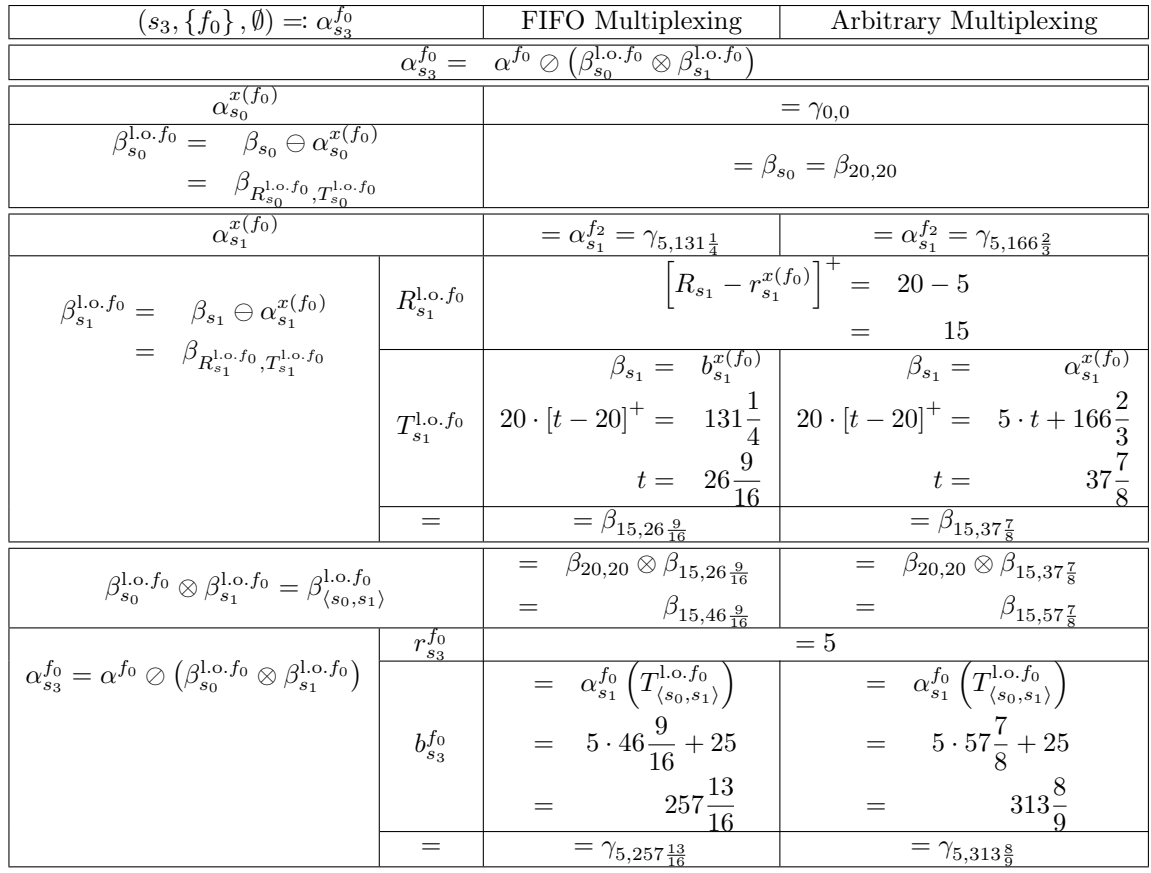

Remark:

PmooArrivalBound.java will have the same result as PbooArrivalBound\_Concatenation.java because  $f_0$  does not have cross-traffic interfering on multiple consecutive hops.

Analysis

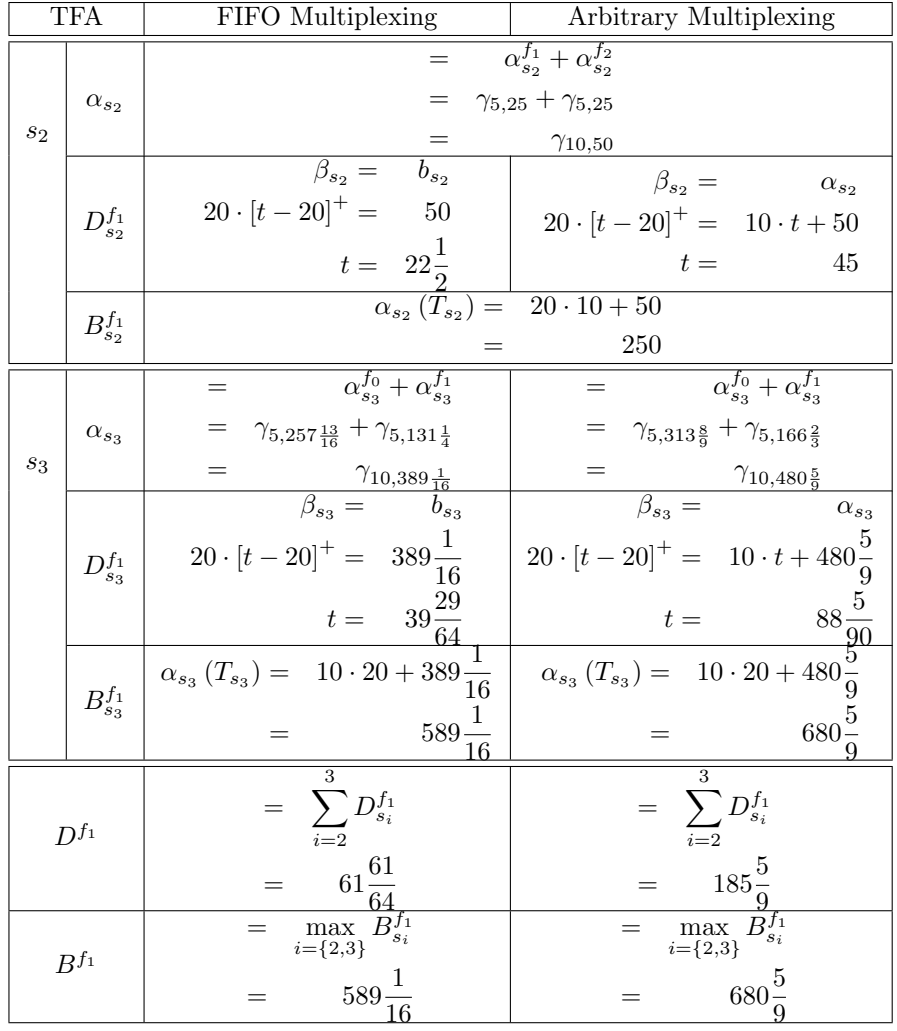

#### Arrival Bounds

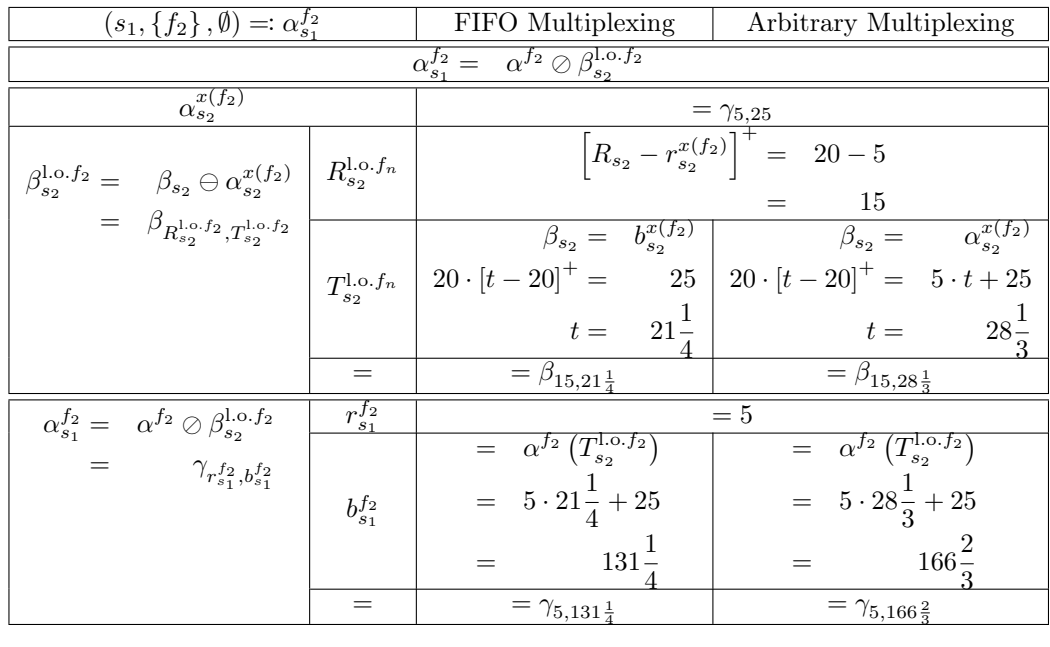

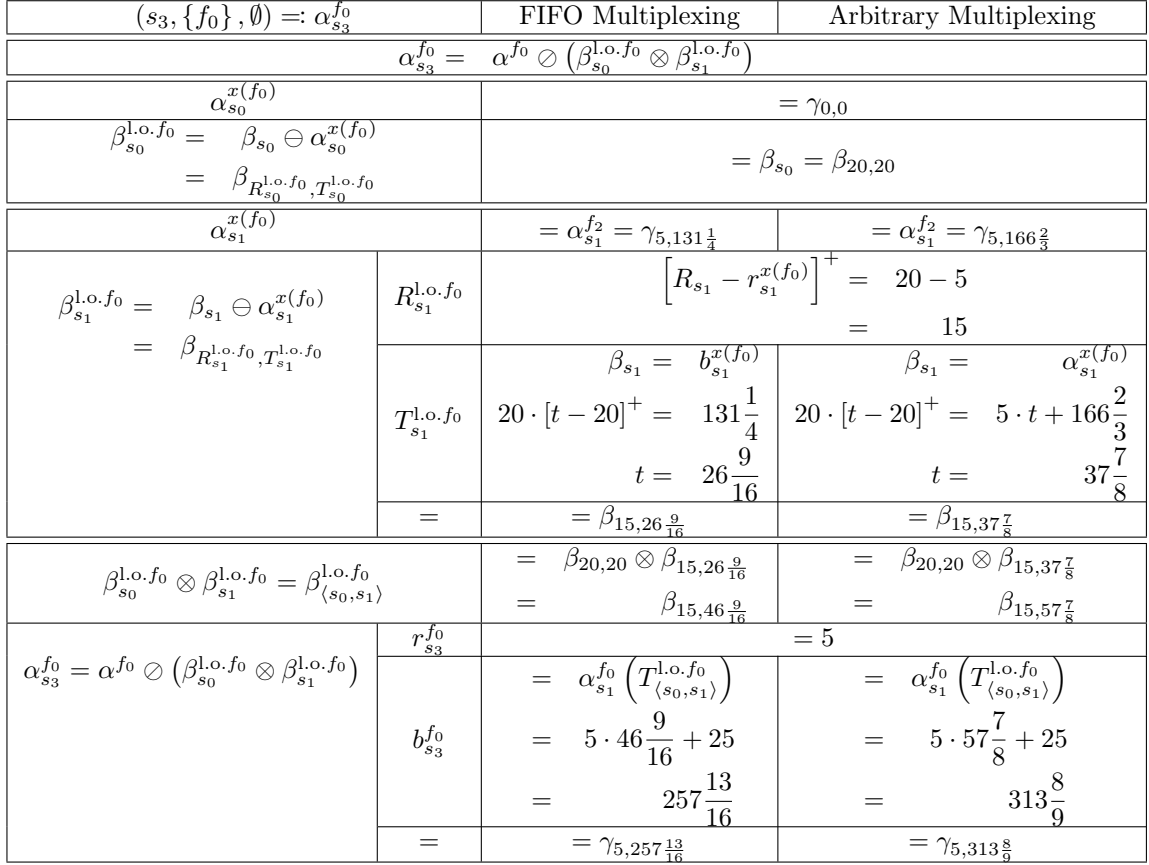

Remark:

PmooArrivalBound.java will have the same result as PbooArrivalBound\_Concatenation.java because *f*<sup>0</sup> does not have cross-traffic interfering on multiple consecutive hops.

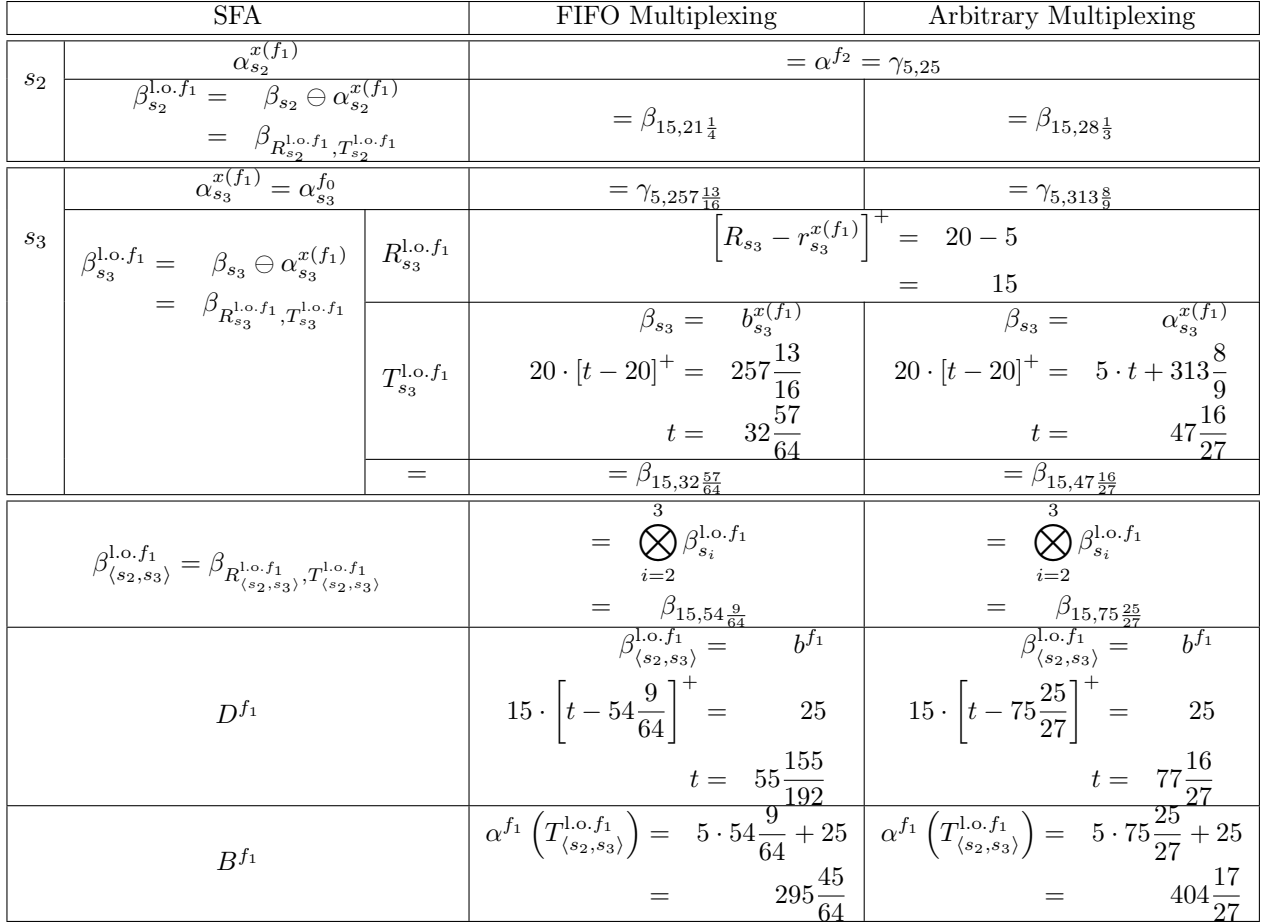

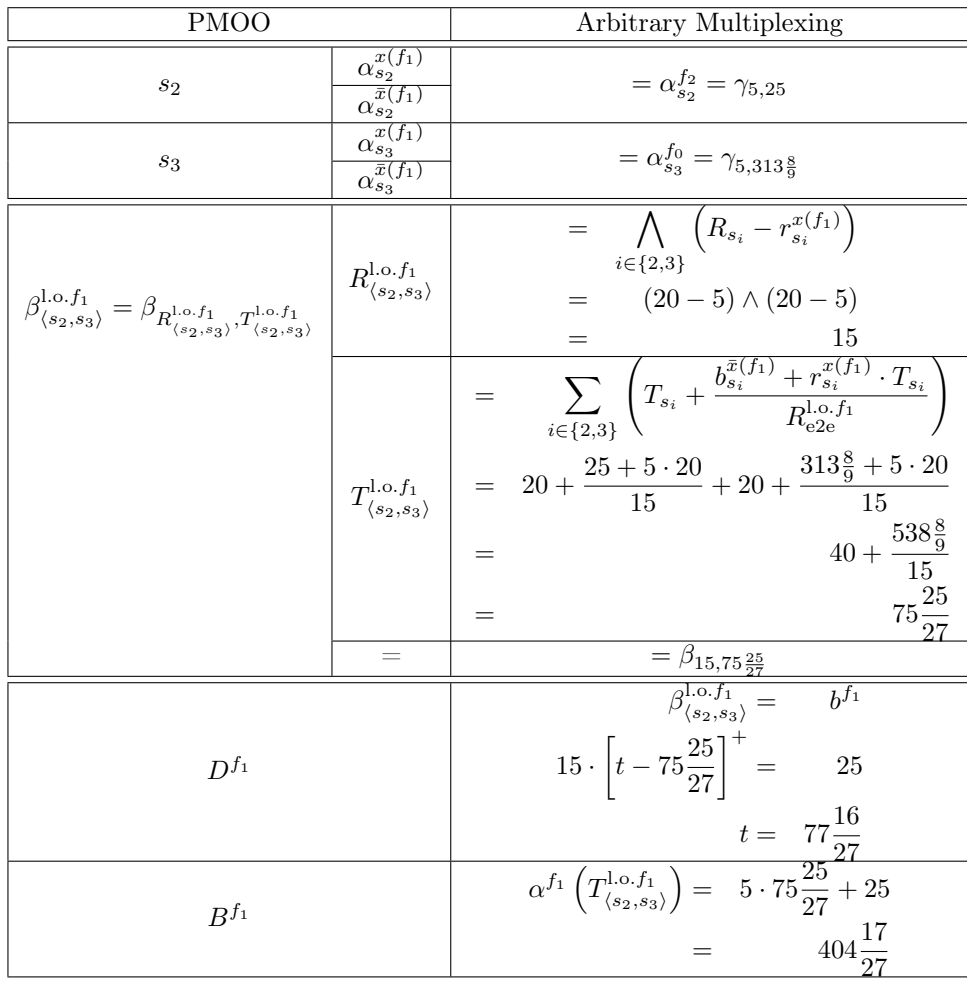

## Total Flow Analysis

### Arrival Bounds

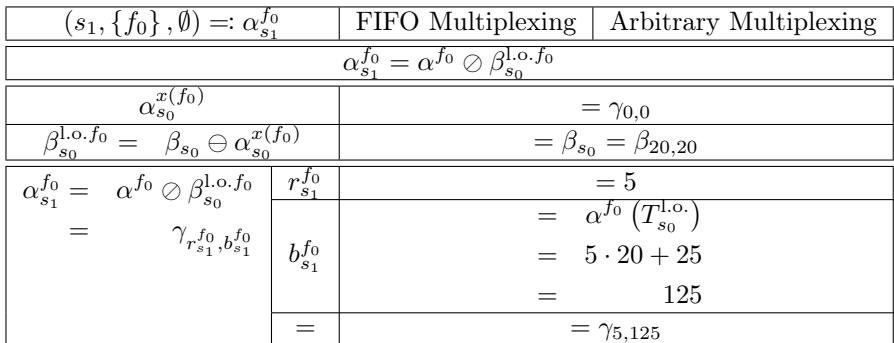

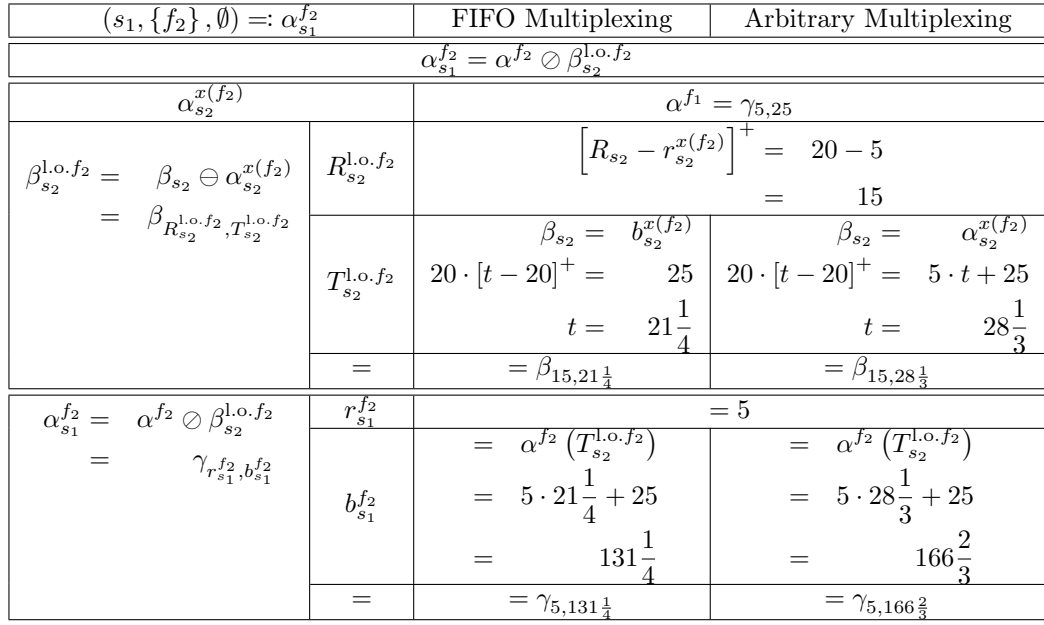

Analysis

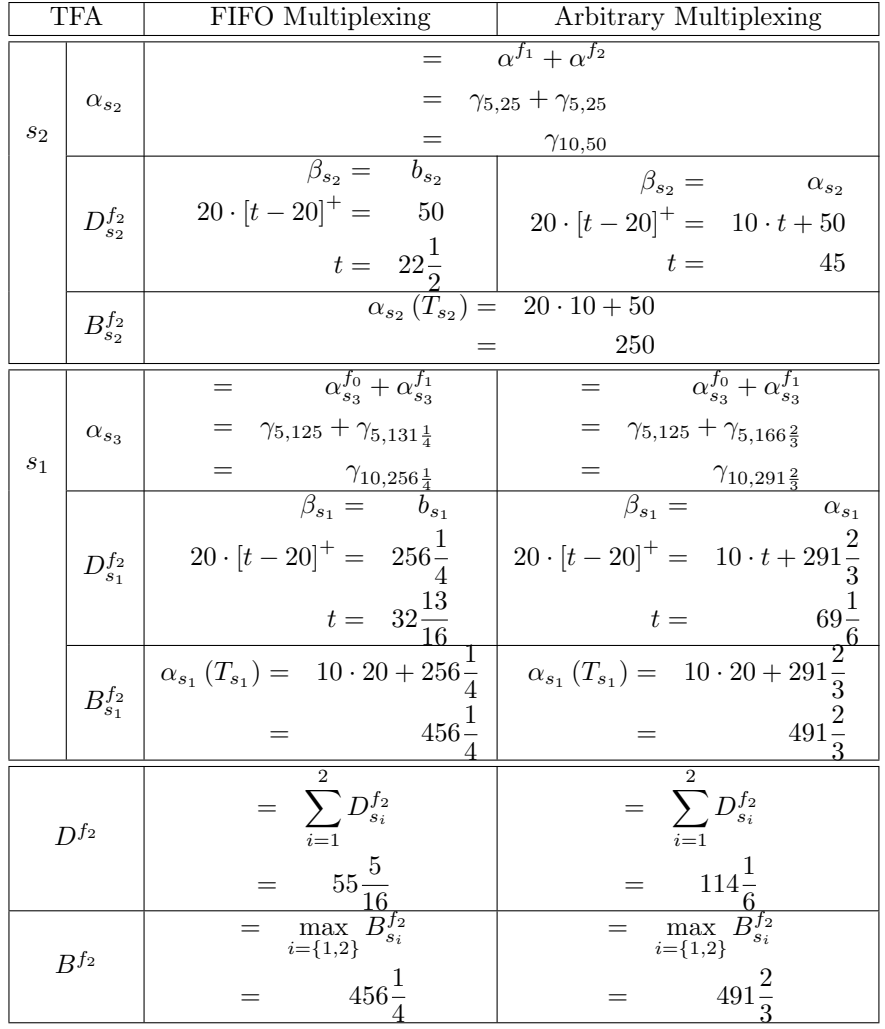

### Arrival Bounds

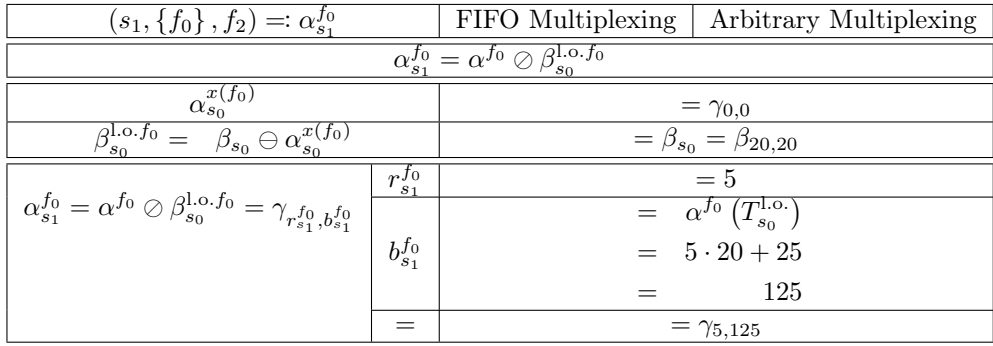

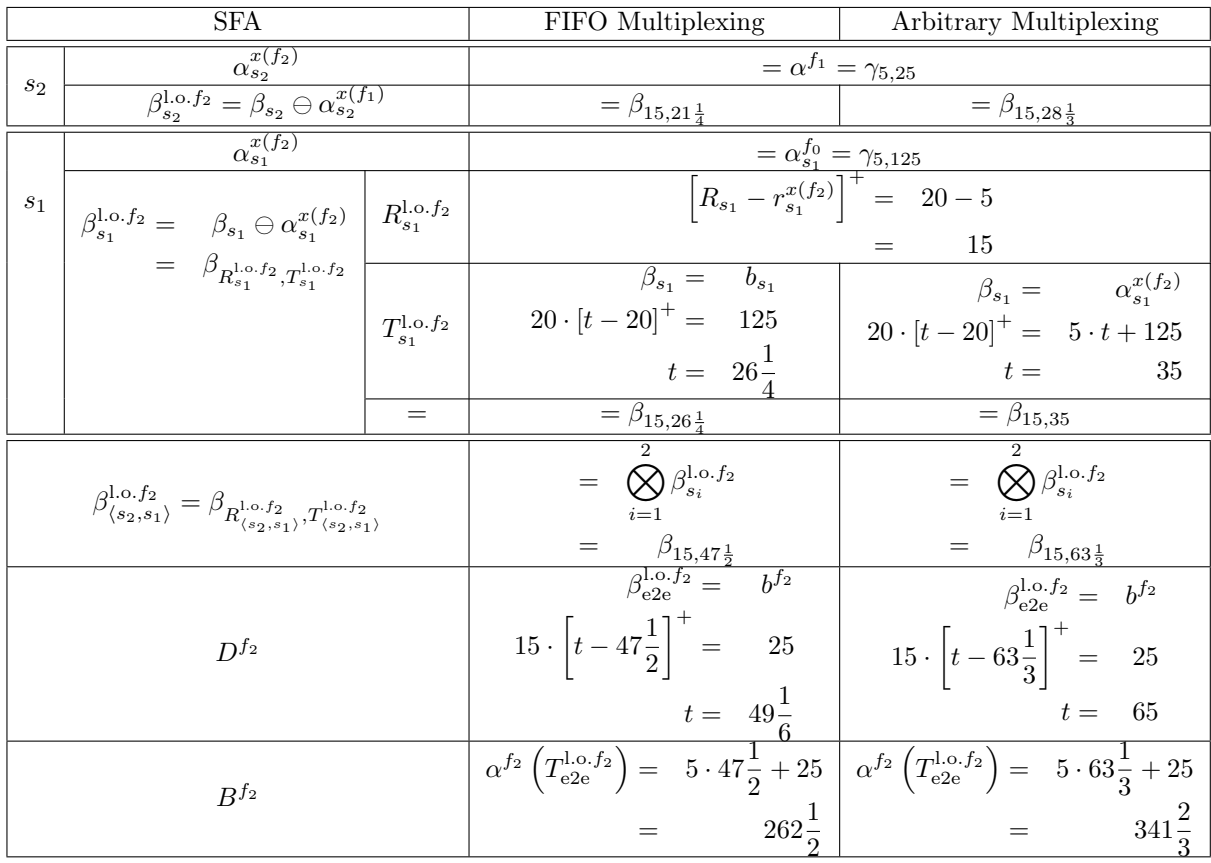

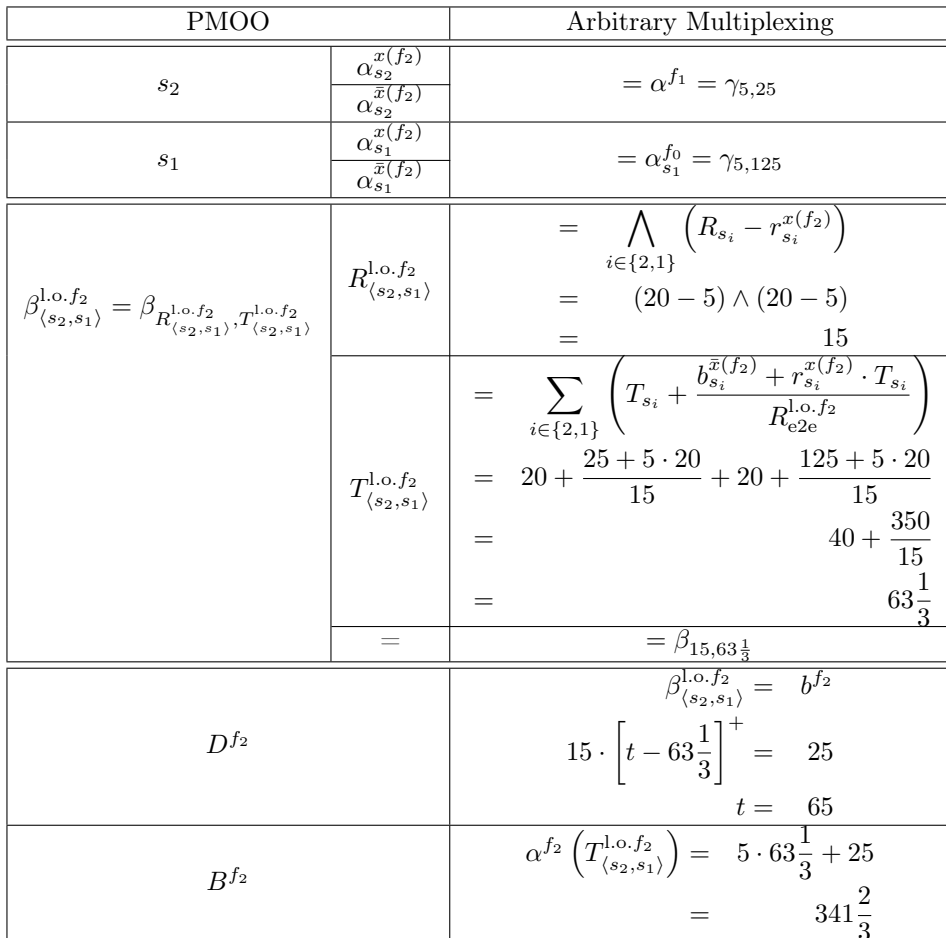

# FF\_4S\_1SC\_4F\_1AC\_4P\_Network

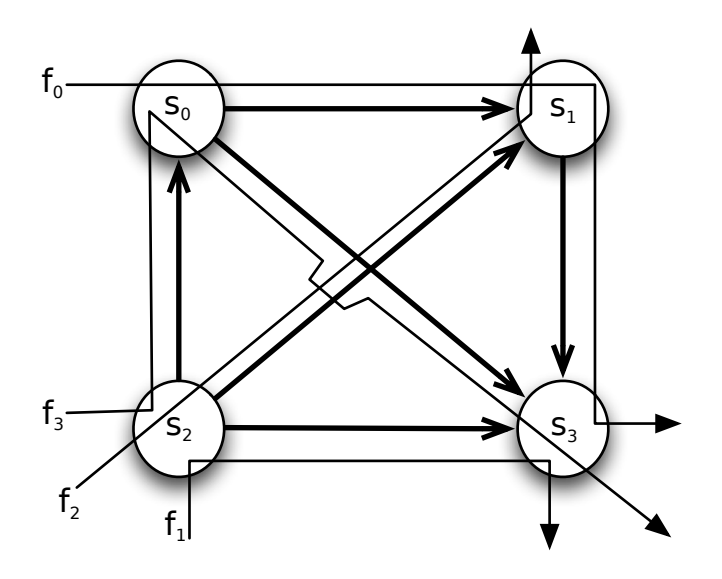

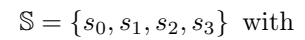

 $\beta_{s0} = \beta_{s1} = \beta_{s2} = \beta_{s3} = \beta_{R_{s_i}, T_{s_i}} = \beta_{20, 20}, \ i \in \{0, 1, 2, 3\}$ 

 $\mathbb{F} = \{f_0, f_1, f_2, f_3\}$  with

 $\alpha^{f_n} = \gamma_{r^{f_n},bf} = \gamma_{5,25}, \ n \in \{0,1,2,3\}$ 

# $\begin{array}{c} \mathrm{FF\_4S\_1SC\_4F\_1AC\_4P\_Test} \end{array}$

Arrival Bounds

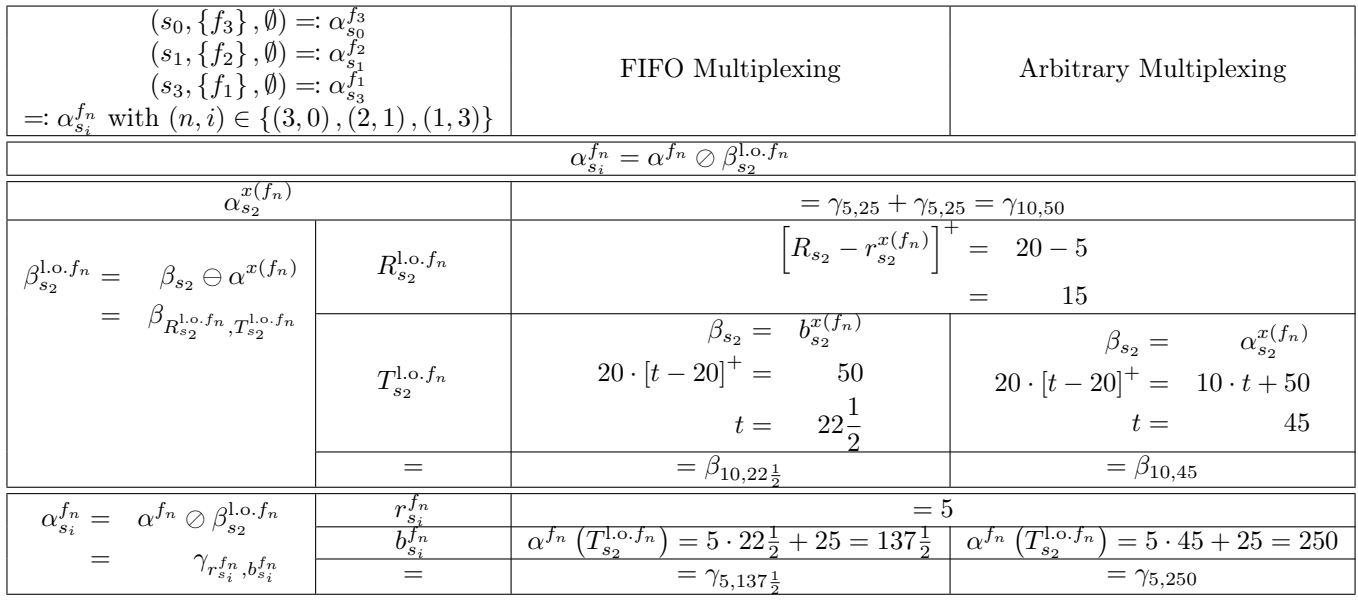

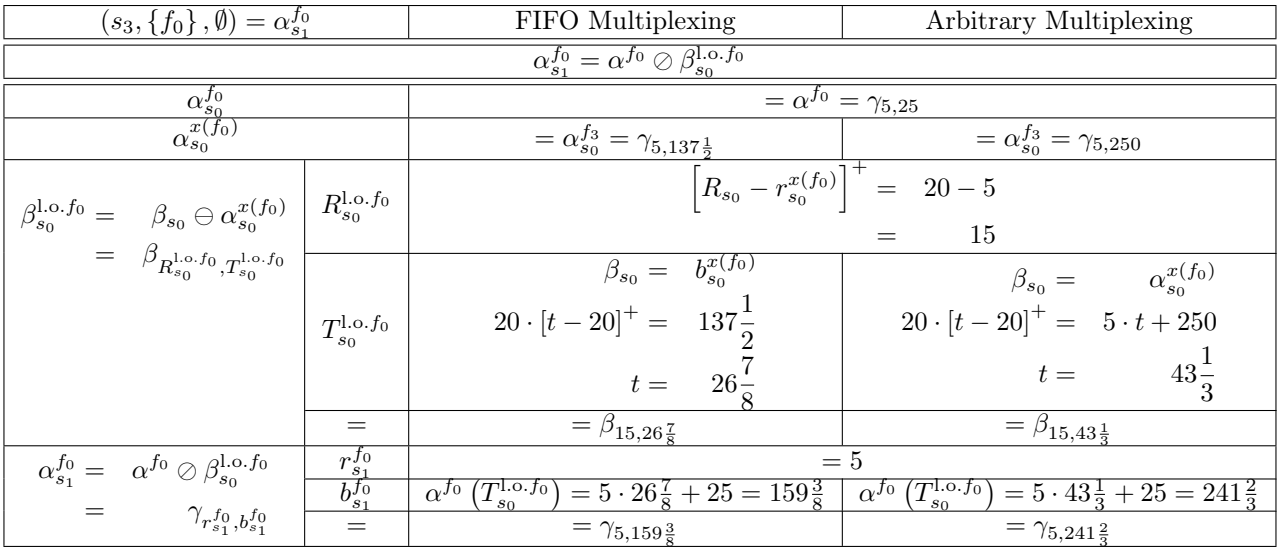

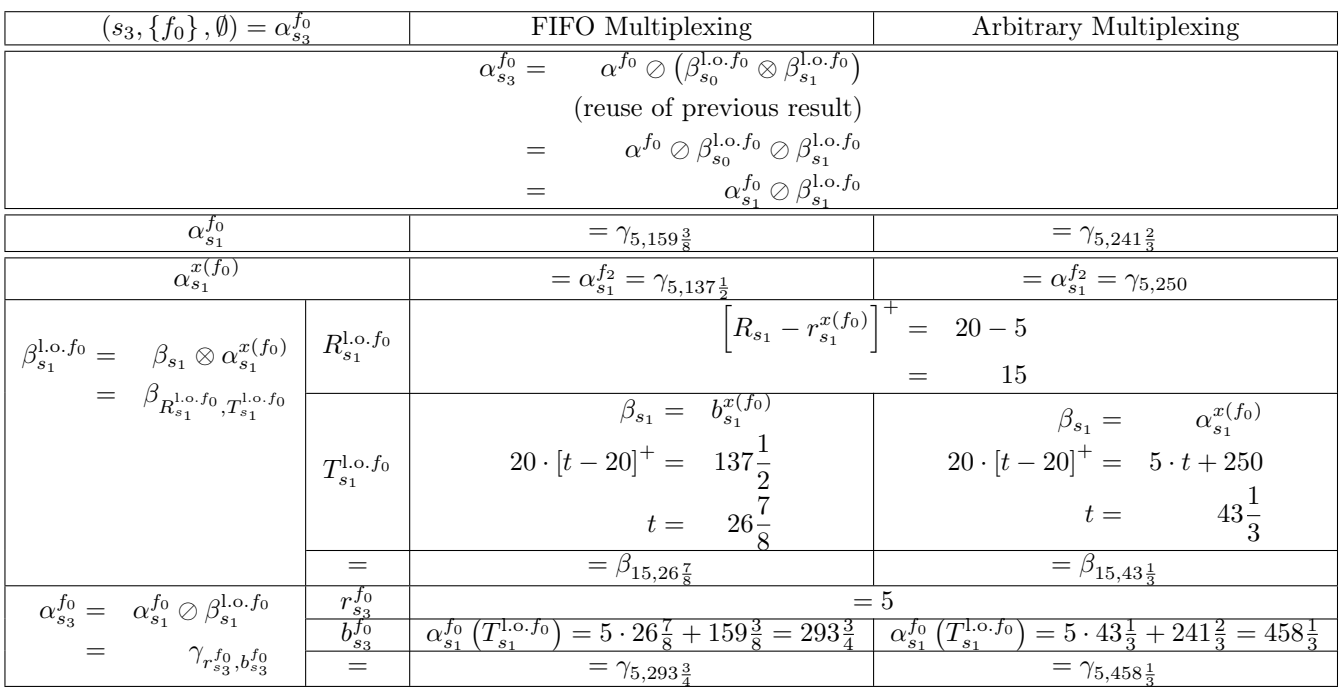

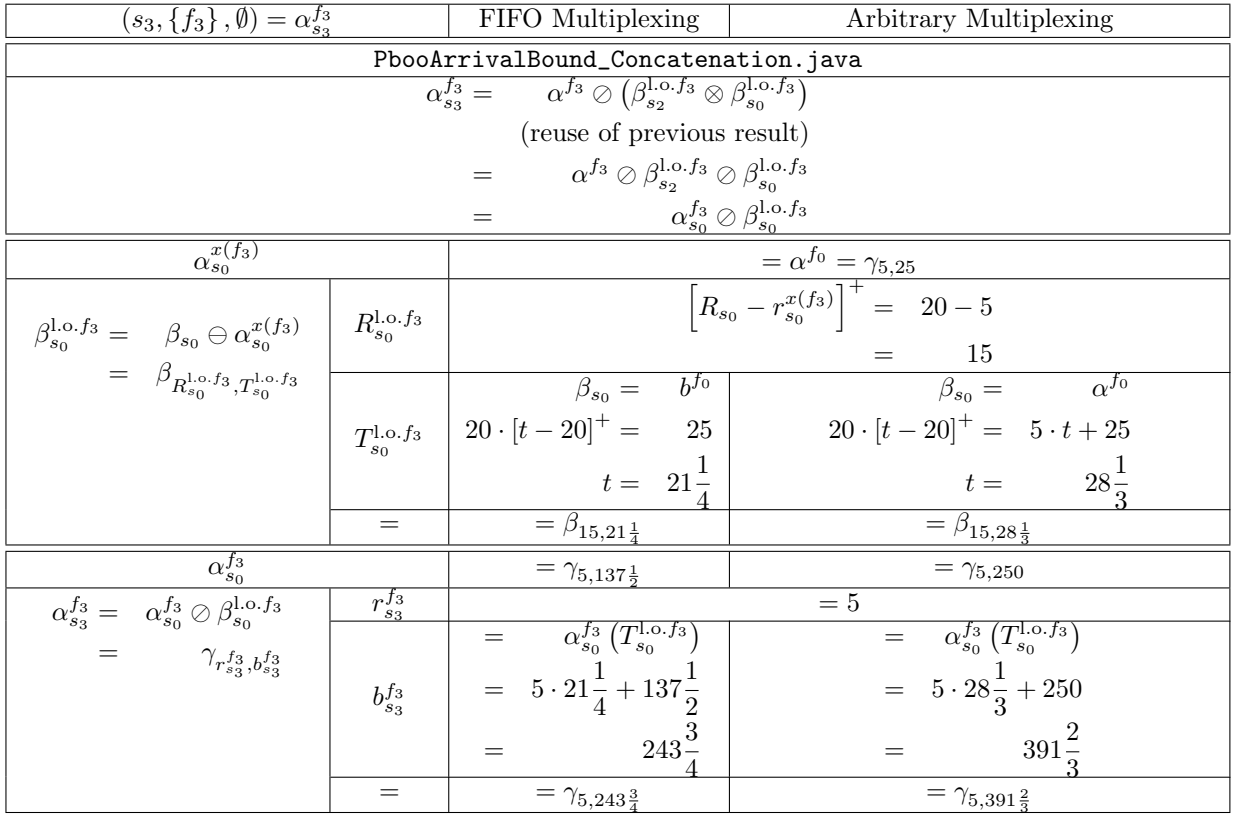

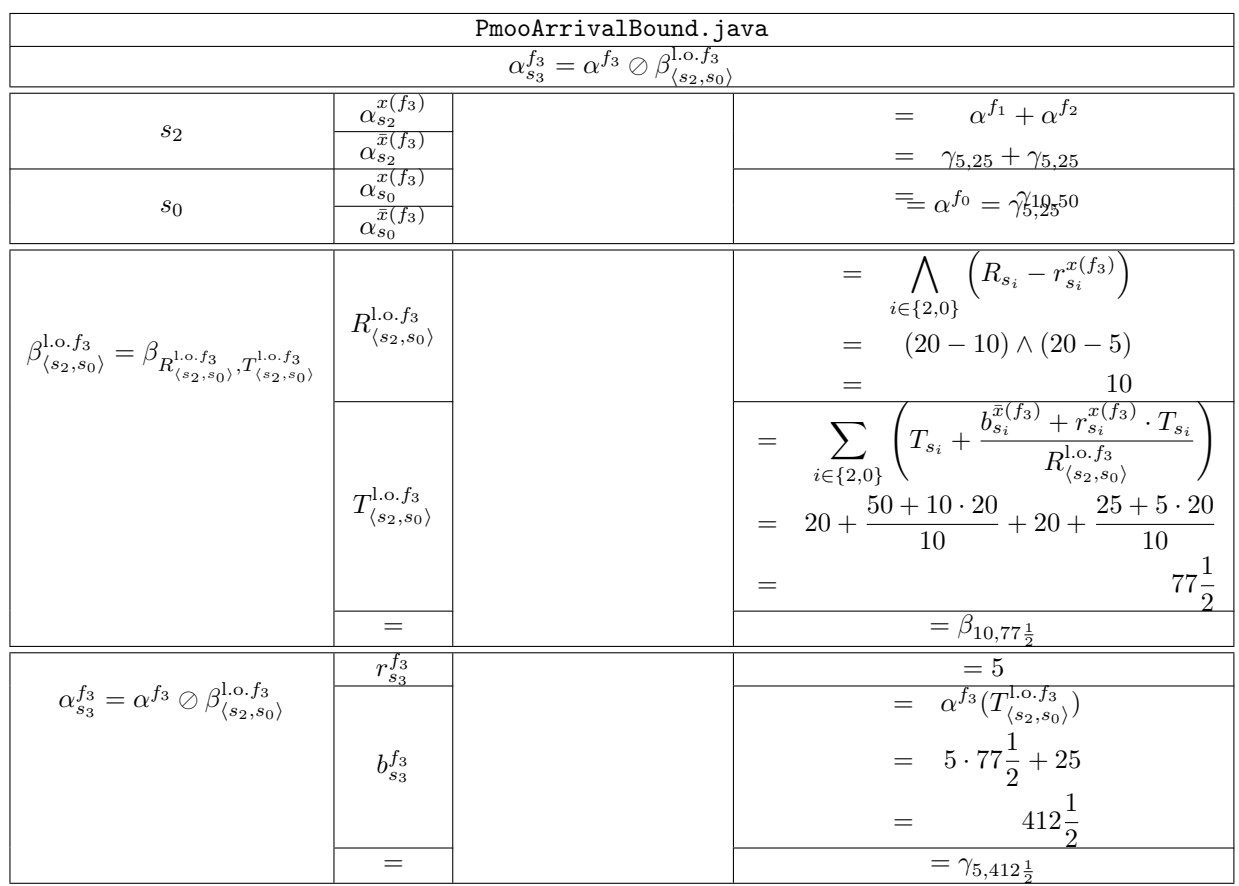

## Total Flow Analysis

## Analysis

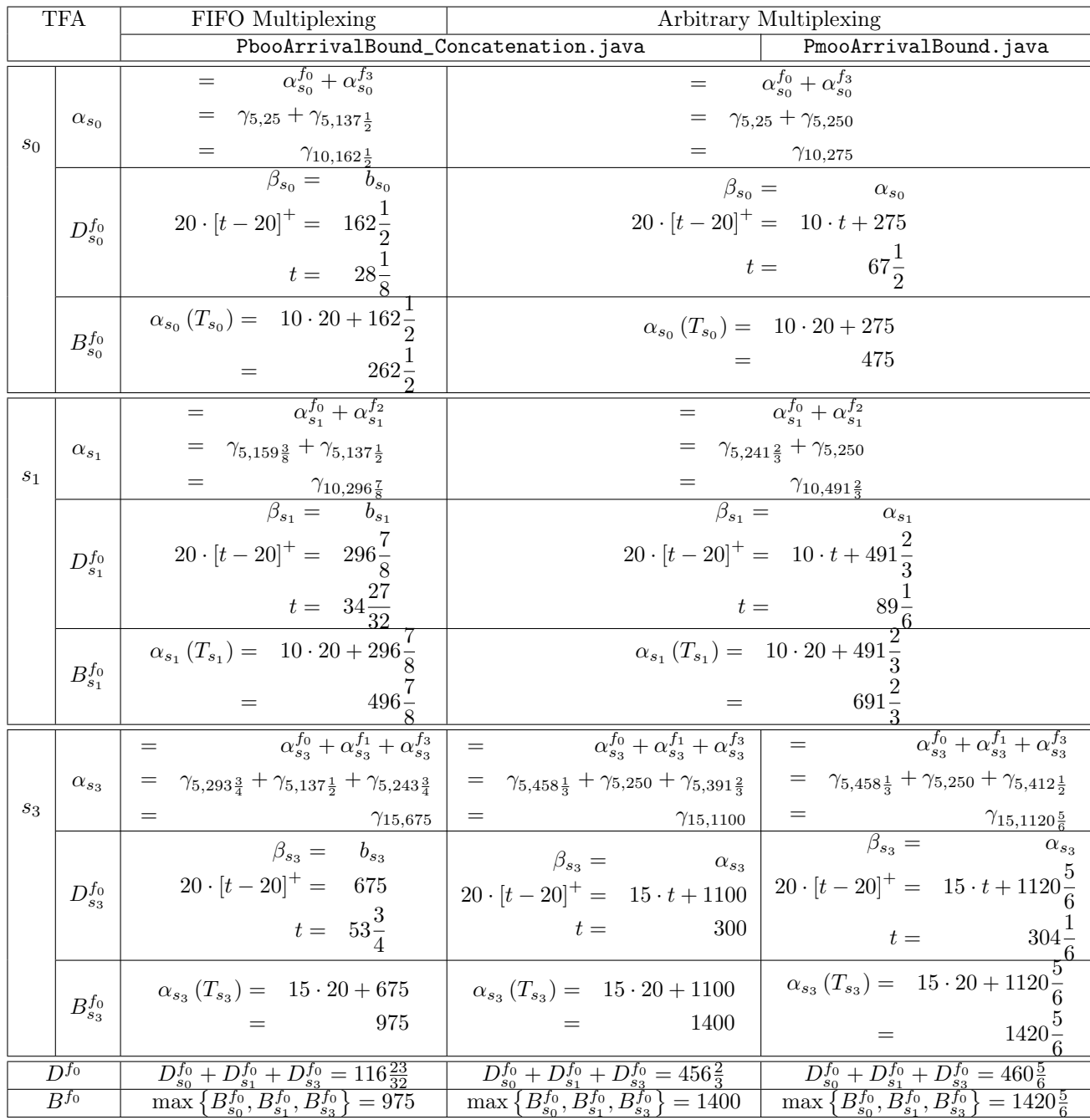

#### Analyses

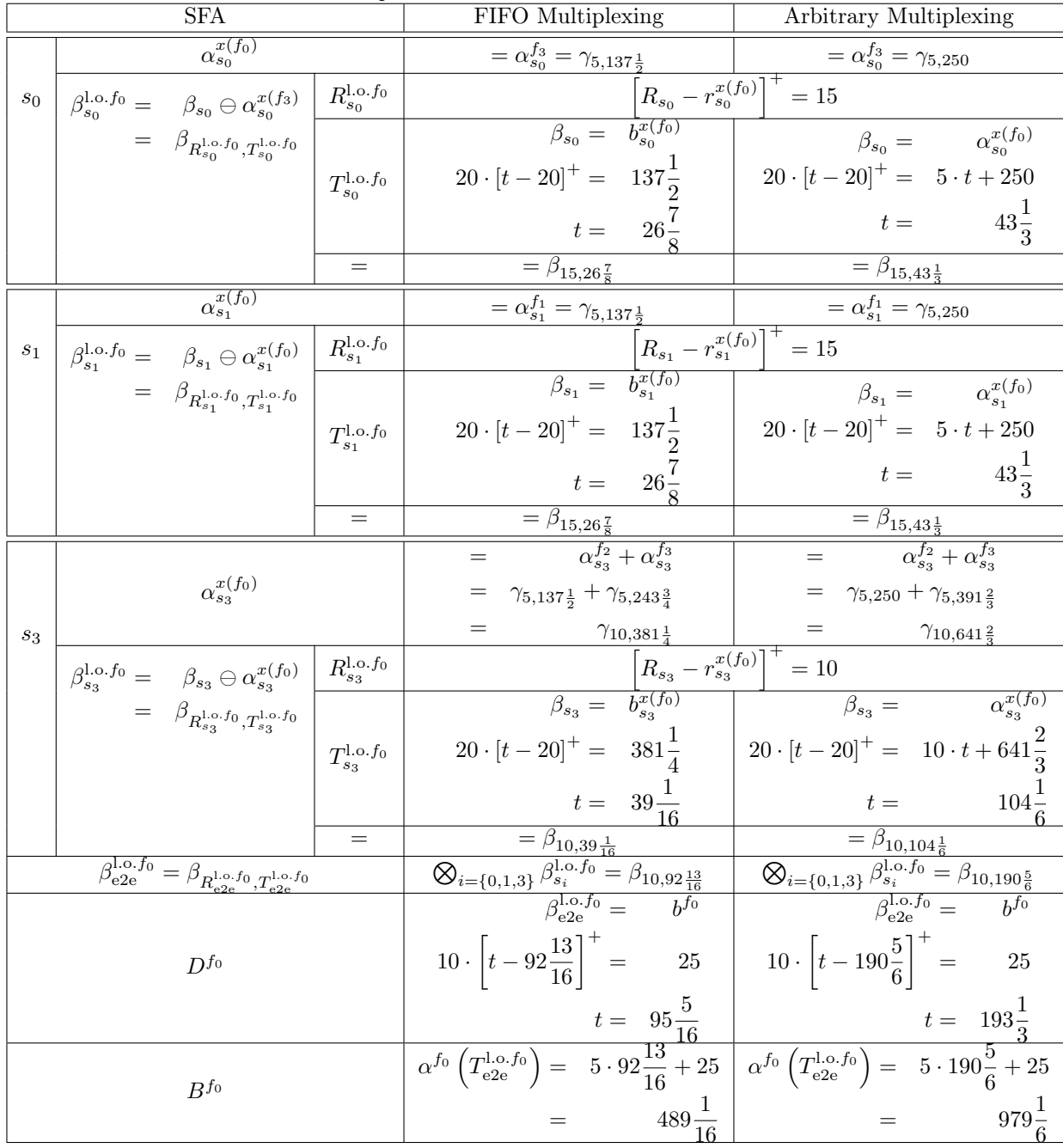

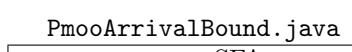

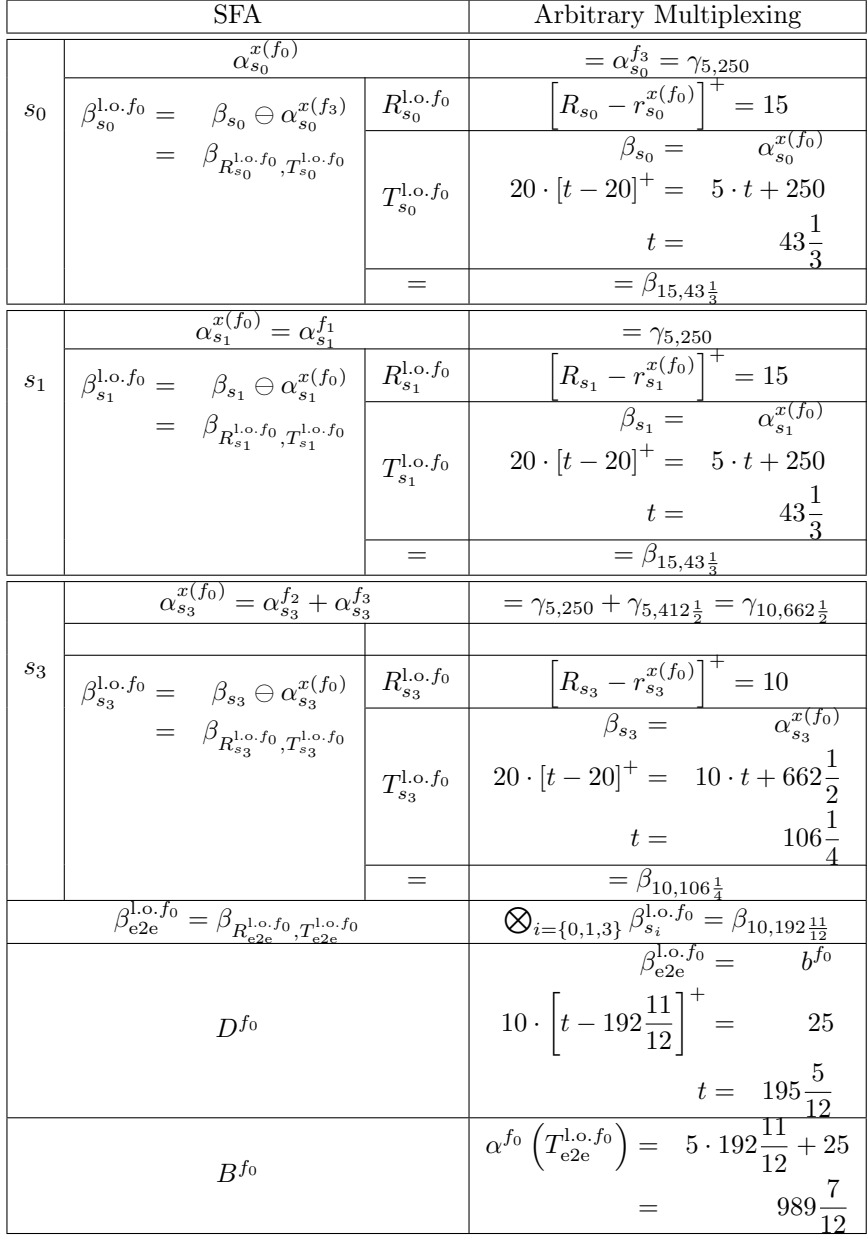

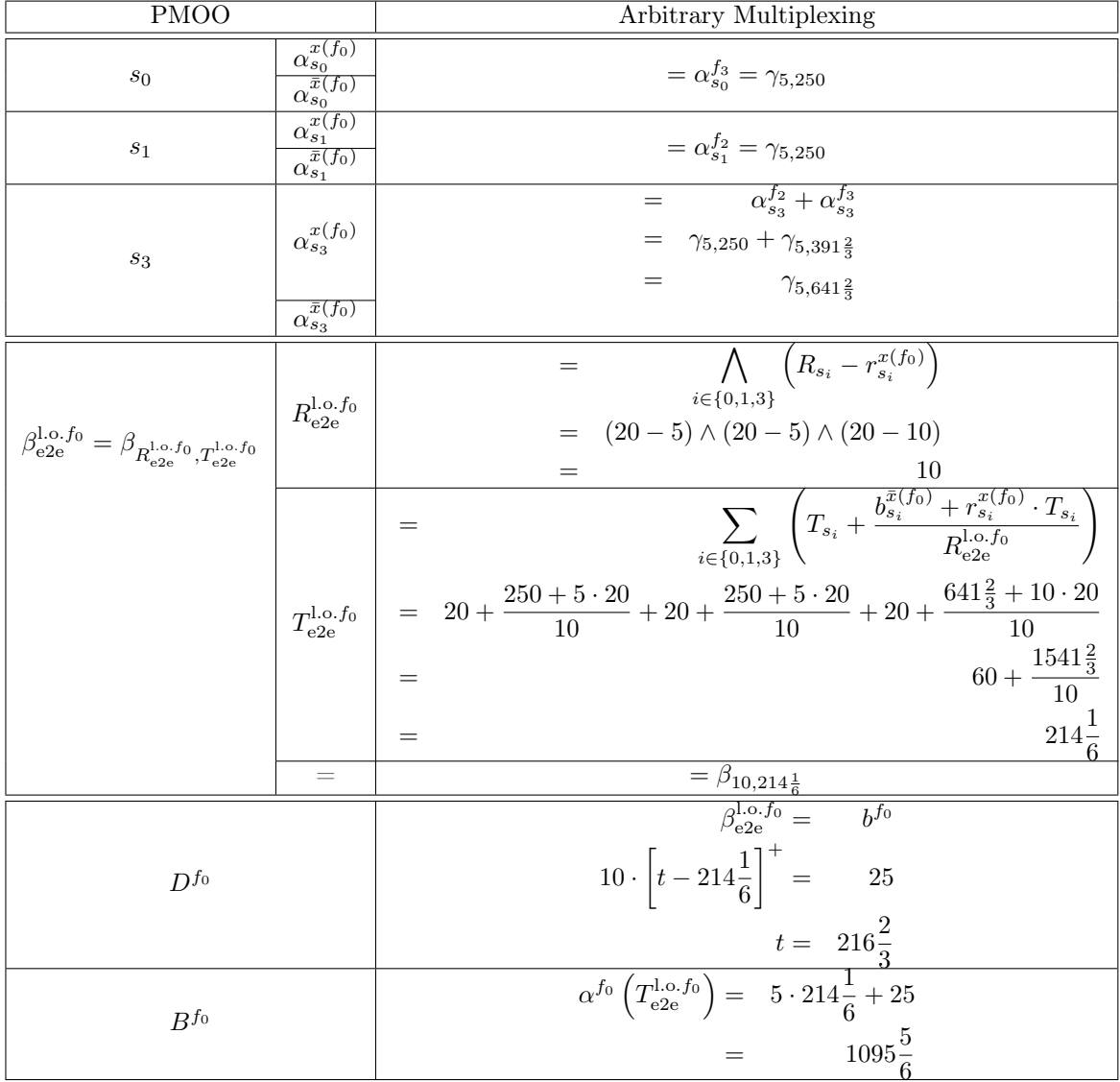

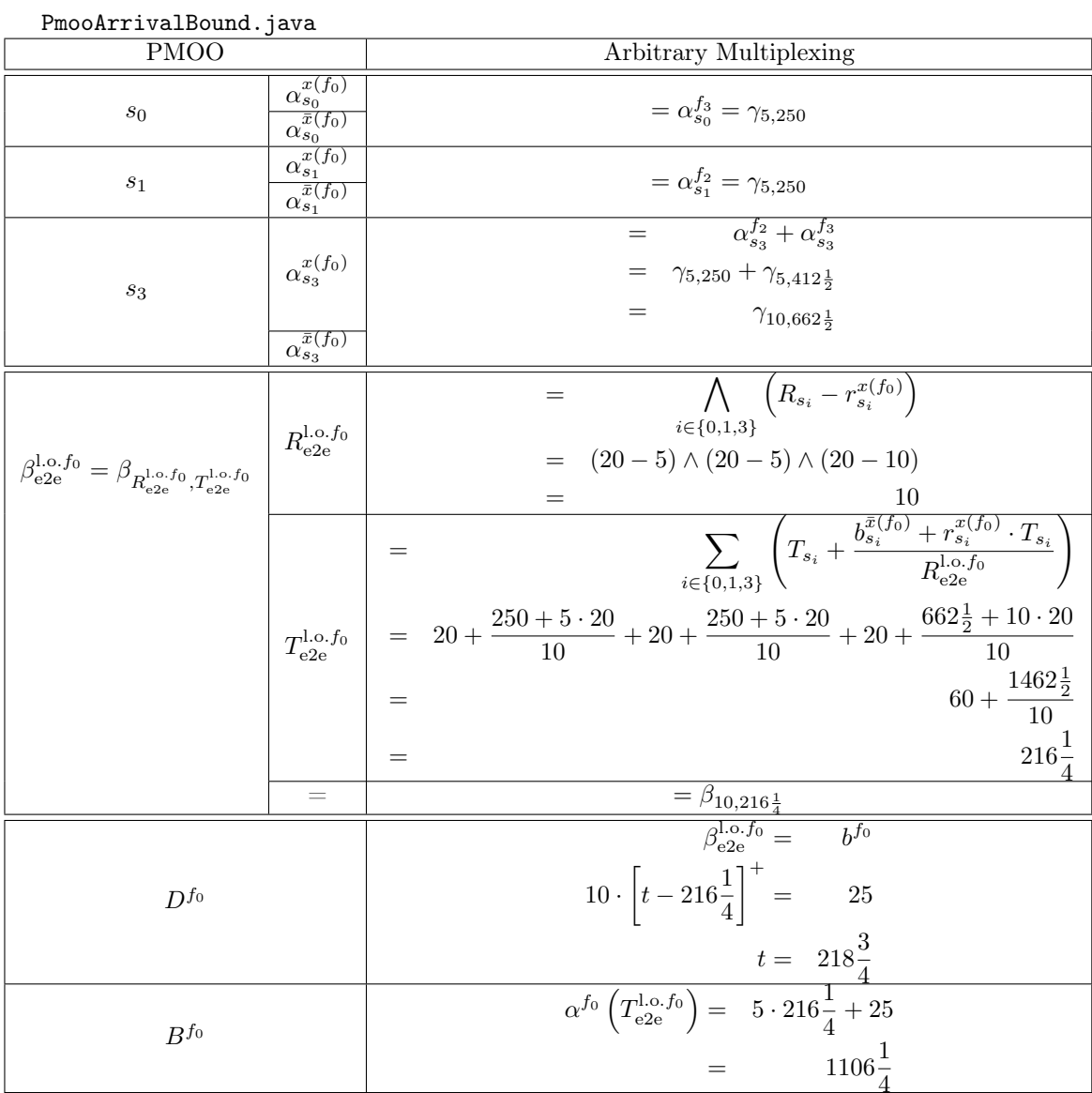

# Total Flow Analysis

#### Analysis

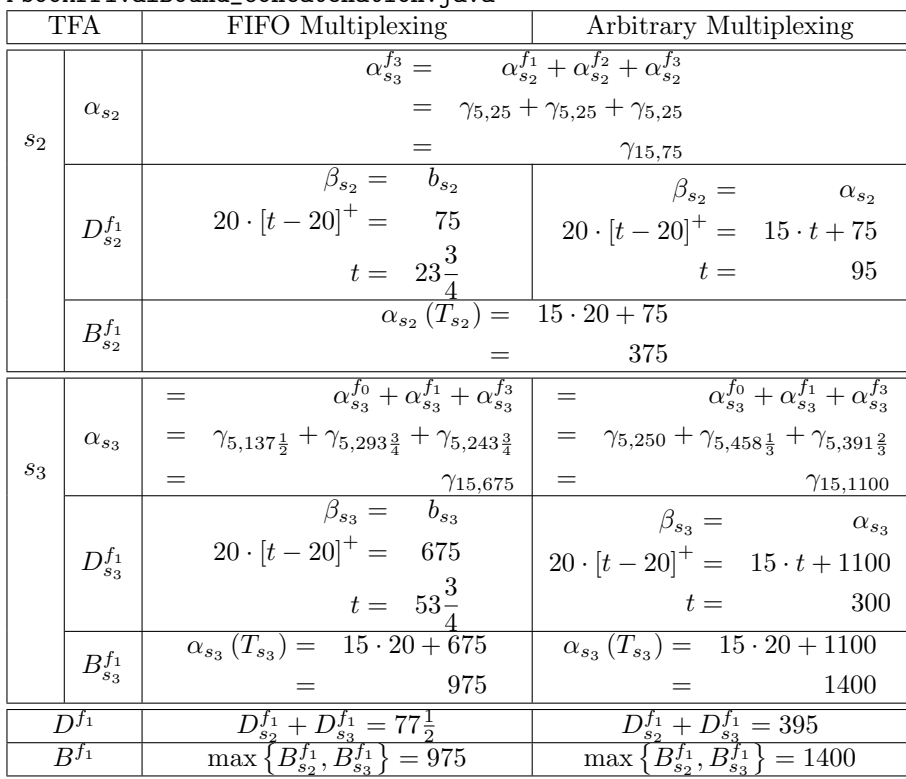

PmooArrivalBound.java

| <b>TFA</b>           |                 | Arbitrary Multiplexing                                                                                                    |
|----------------------|-----------------|----------------------------------------------------------------------------------------------------|
| $s_2$                | $\alpha_{s_2}$  | $\alpha_{s_2}^{f_1} + \alpha_{s_2}^{f_2} + \alpha_{s_2}^{f_3}$<br>$\alpha_{s_3}^{f_3} =$<br>$\gamma_{5,25}+\gamma_{5,25}+\gamma_{5,25}$<br>$\gamma_{15,75}$                           |
|                      | $D^{f_1}_{s_2}$ | $\beta_{s_2} =$<br>$\alpha_{s_2}$<br>$20 \cdot [t - 20]^+ = 15 \cdot t + 75$<br>$t =$<br>95                                                                                           |
|                      | $B_{s_2}^{f_1}$ | $\alpha_{s_2}(T_{s_2}) = 15 \cdot 20 + 75$<br>375                                                                                                    |
| $s_3$                | $\alpha_{s_3}$  | $\alpha_{s_2}^{f_0} + \alpha_{s_3}^{f_1} + \alpha_{s_3}^{f_3}$<br>$=$<br>$\gamma_{5,250}+\gamma_{5,458\frac{1}{3}}+\gamma_{5,412\frac{1}{2}}$<br>$=$<br>$\gamma_{15,1120\frac{5}{6}}$ |
|                      | $D_{s_3}^{f_1}$ | $\beta_{s_3} =$<br>$\alpha_{s_3}$<br>$20 \cdot [t - 20]^{+} = 15 \cdot t + 1120\frac{5}{6}$<br>$\frac{304\frac{1}{6}}{4}$<br>$t =$                                                    |
|                      | $B^{f_1}_{s_3}$ | $\frac{5}{6}$<br>$\alpha_{s_3} (T_{s_3}) = 15 \cdot 20 + 1120$<br>$\overline{5}$<br>1420<br>$=$                                                                                       |
| $\overline{D}^{f_1}$ |                 |                                                                                                    |
| $B^{f_1}$            |                 | $\frac{D_{s_2}^{f_1}+D_{s_3}^{f_1}=399\frac{1}{6}}{\max\left\{B_{s_2}^{f_1},B_{s_3}^{f_1}\right\}=1420\frac{5}{6}}$                                                                   |

#### Analyses

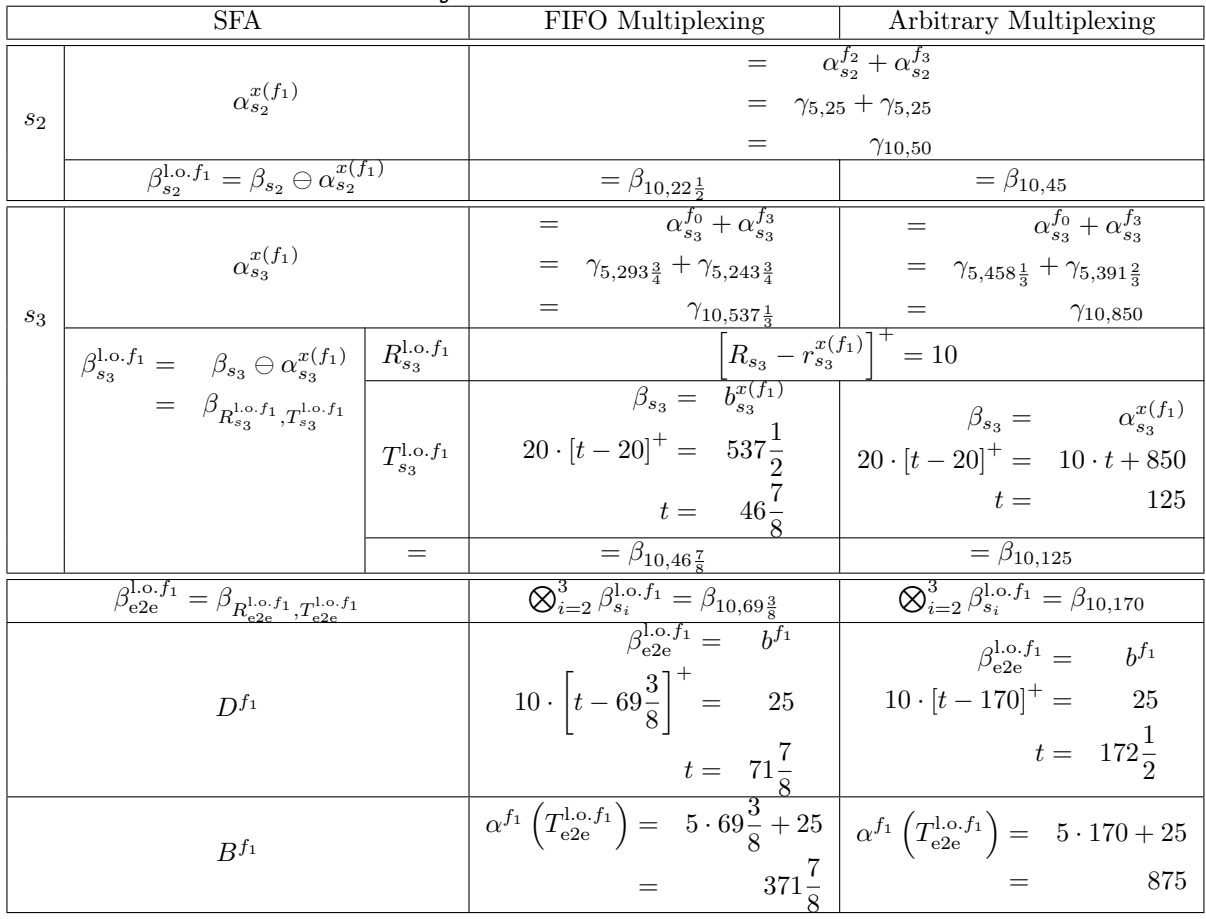

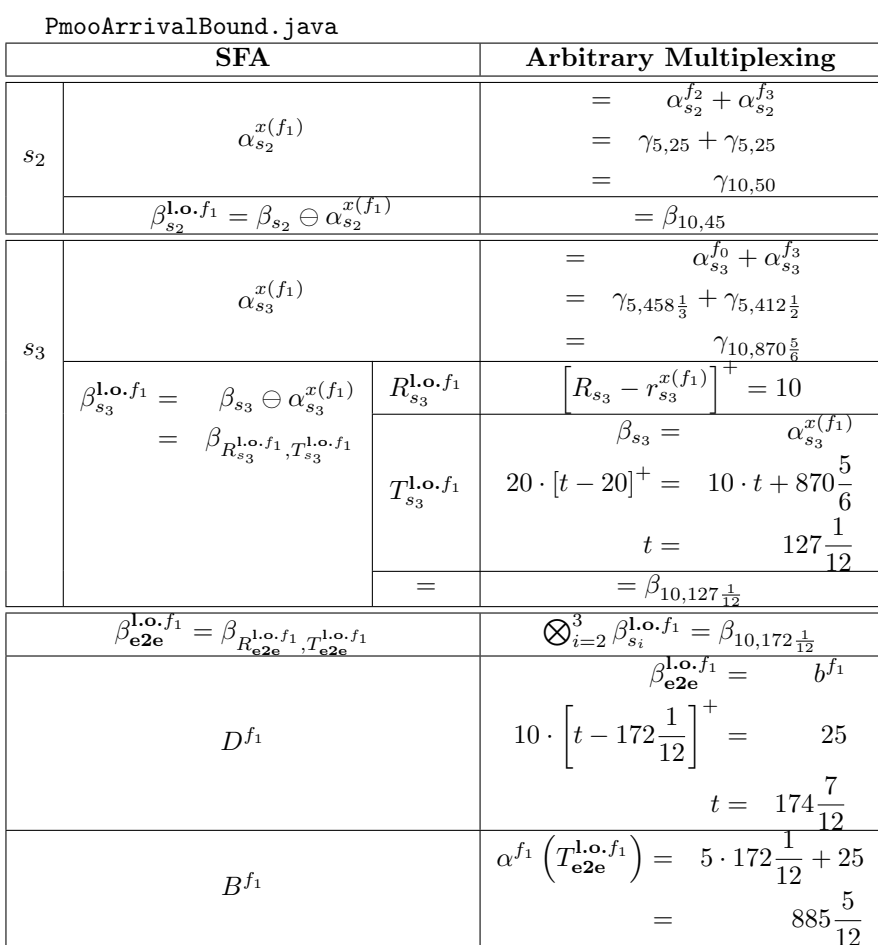

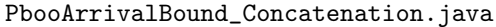

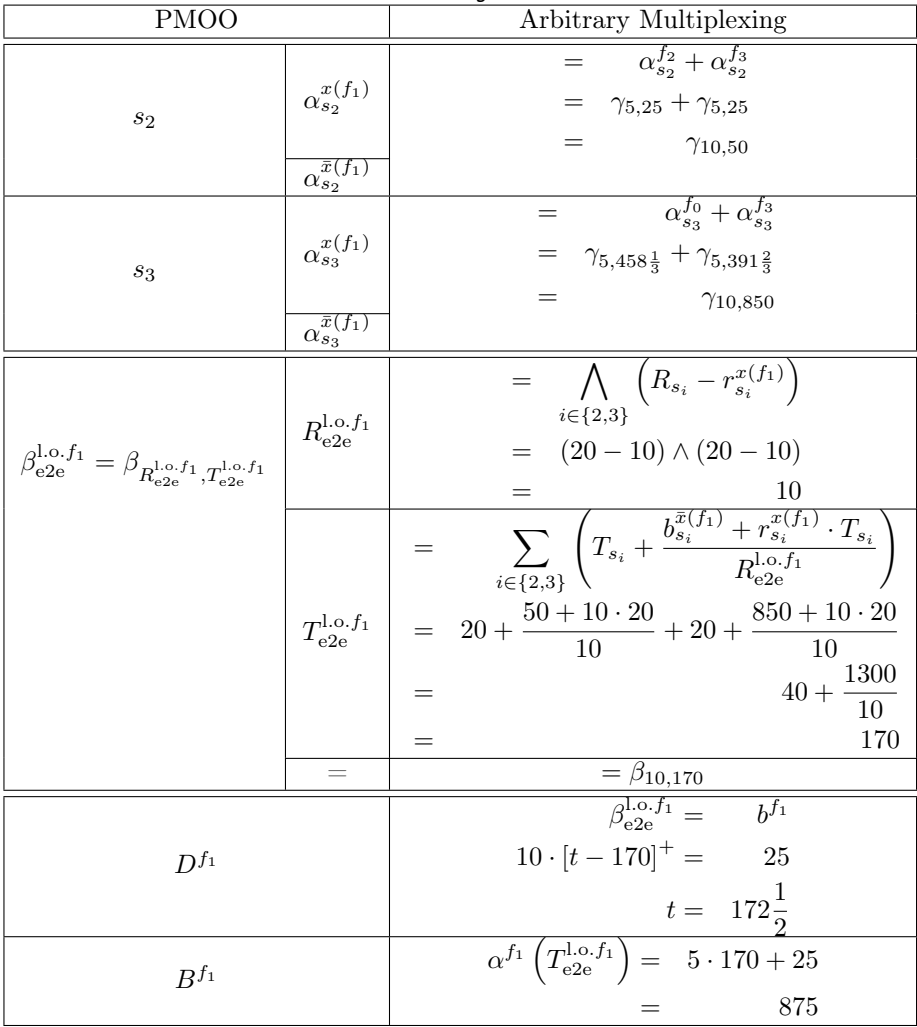

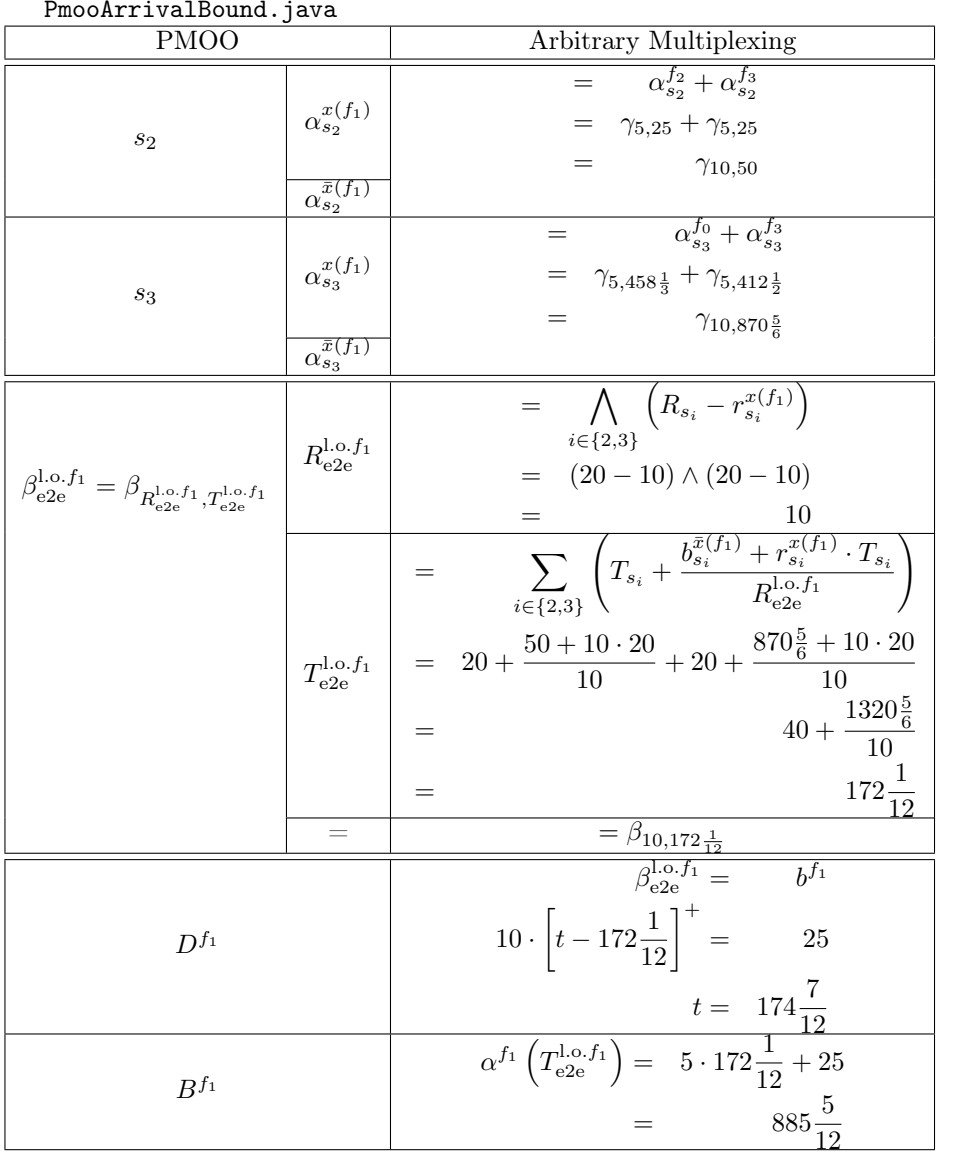

## Total Flow Analysis

# Analysis

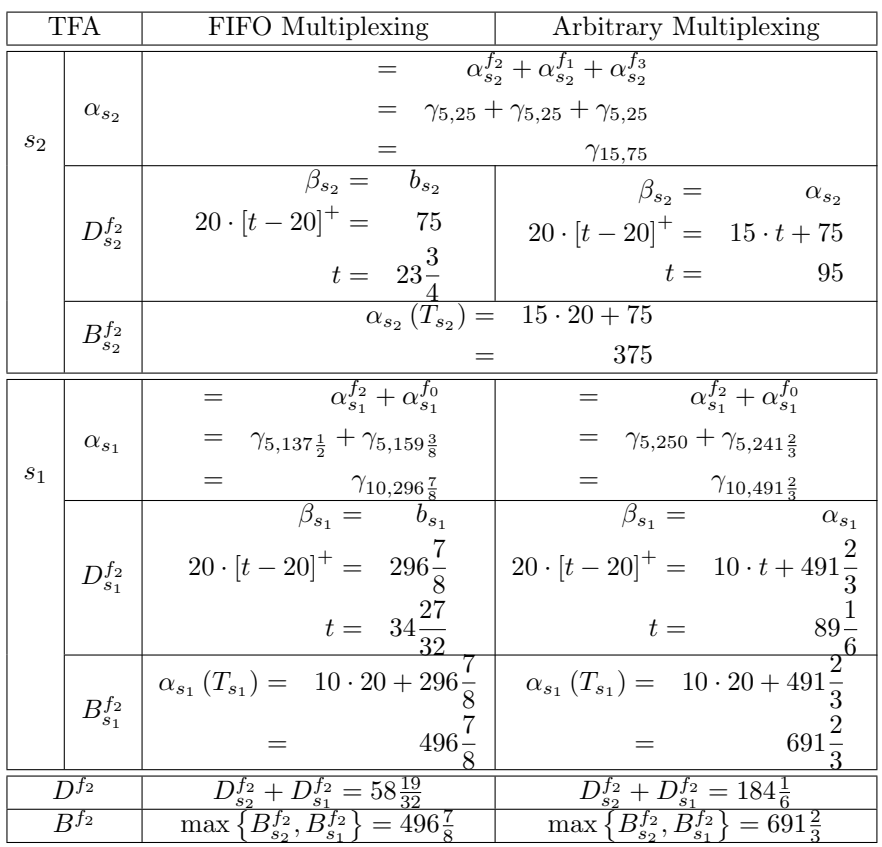

# Separate Flow Analysis and PMOO Analysis

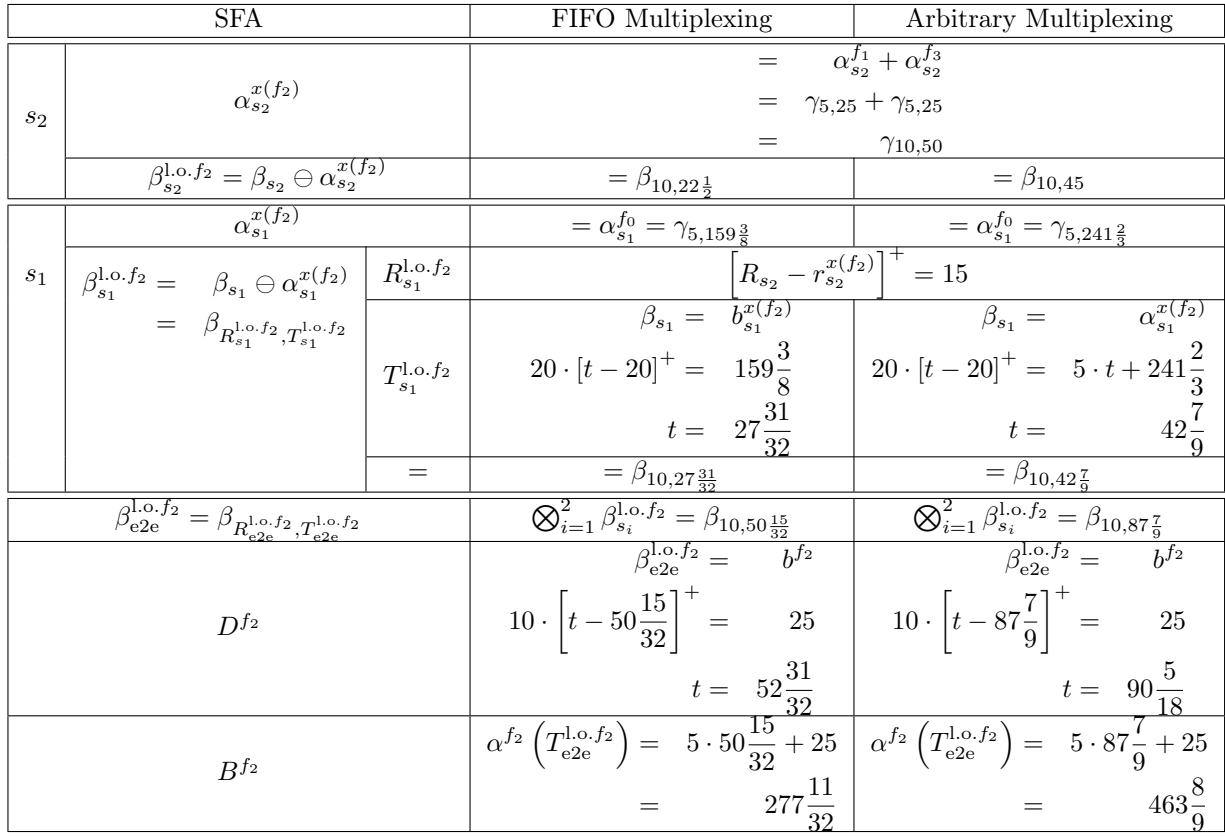

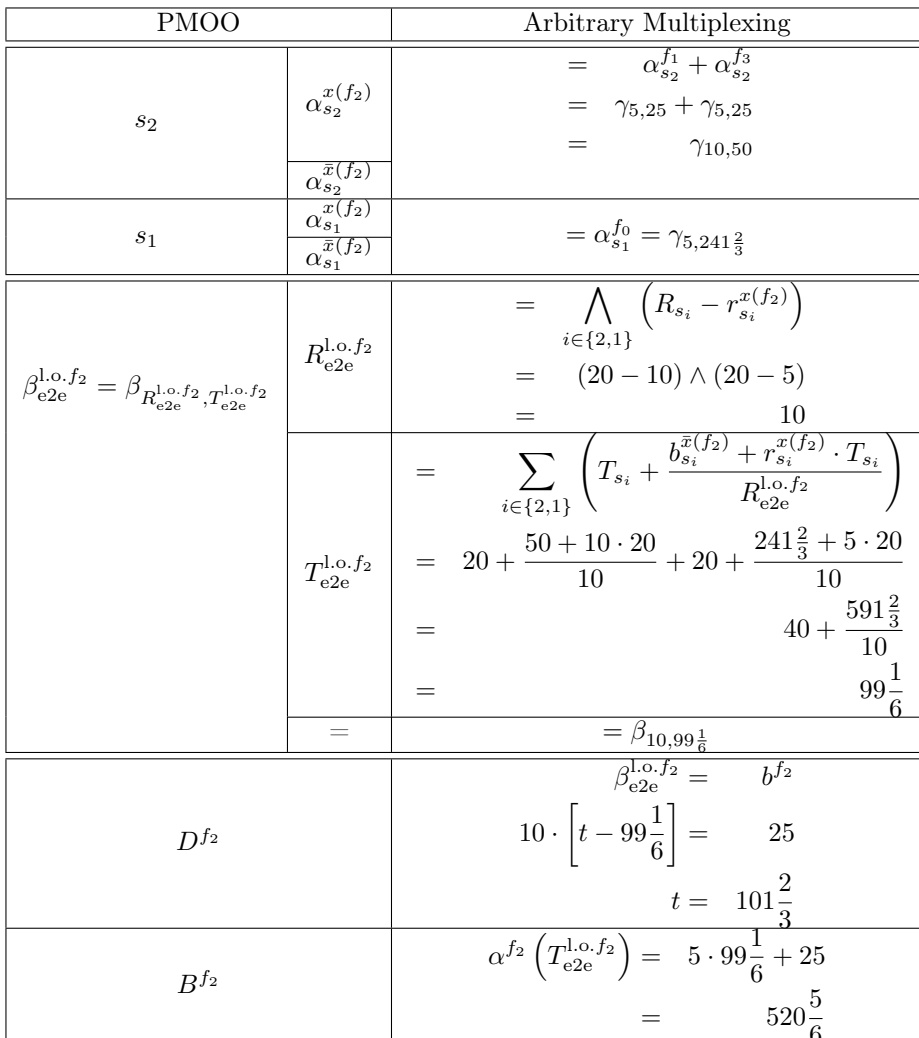

# Total Flow Analysis

## Analysis

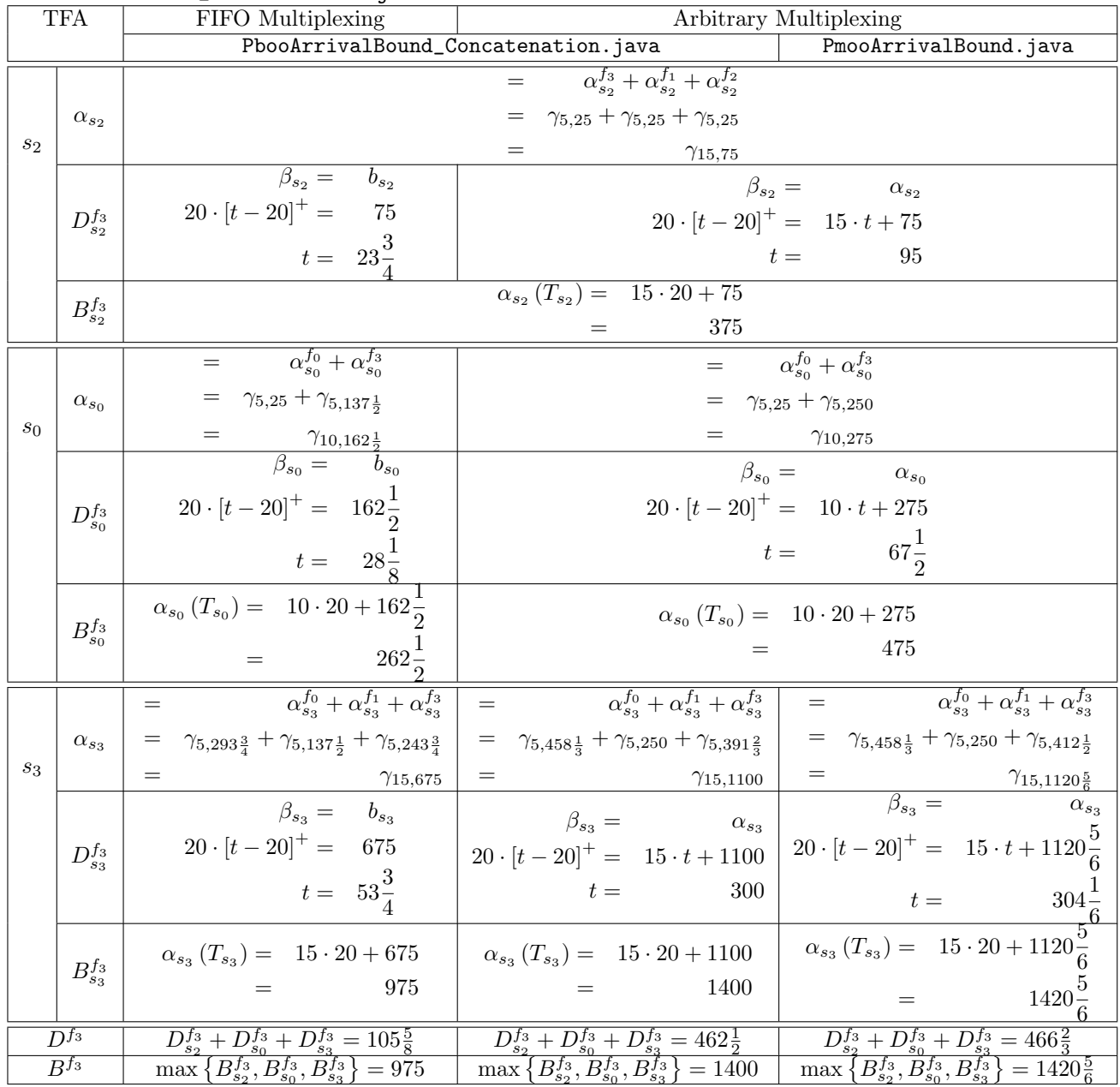

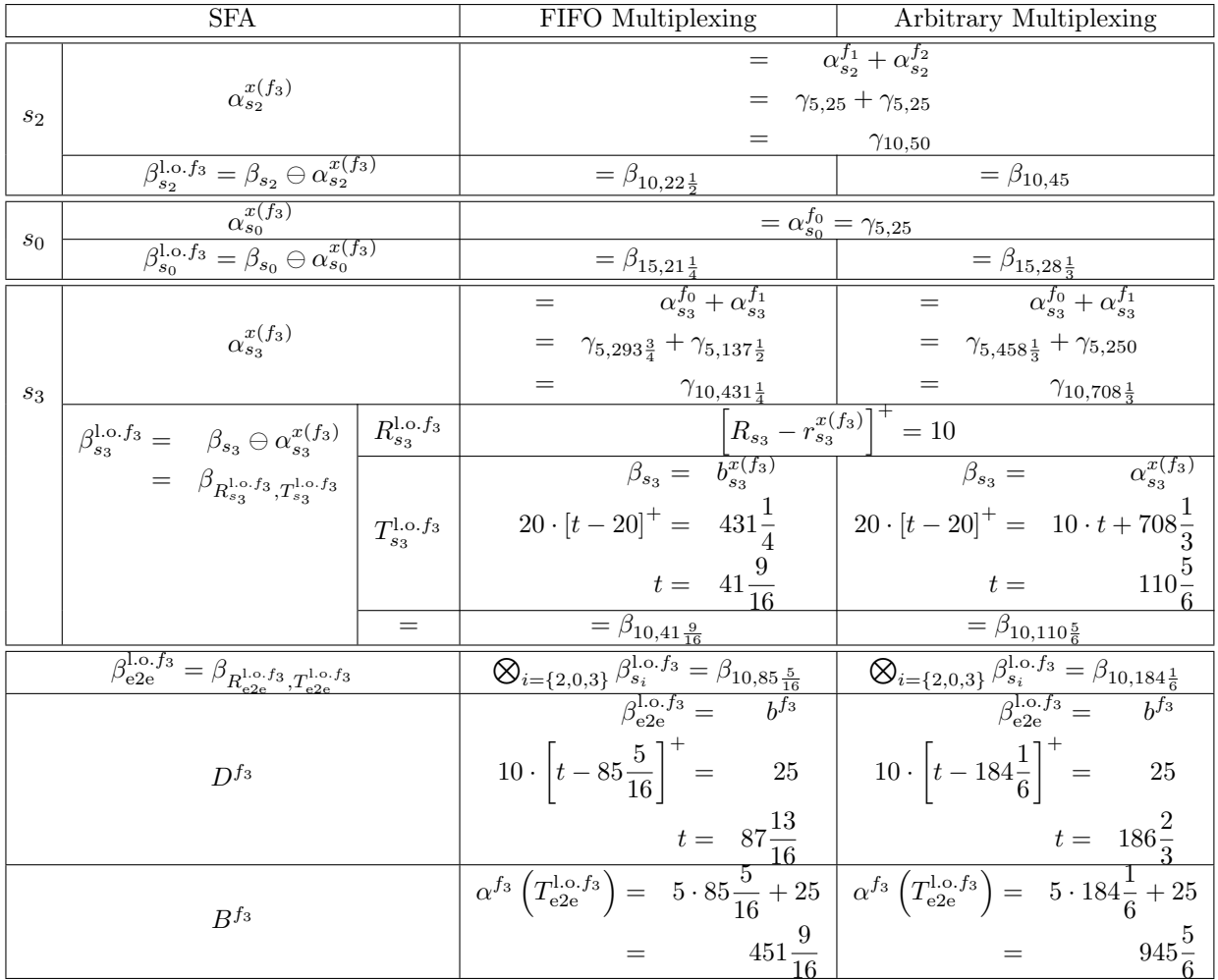

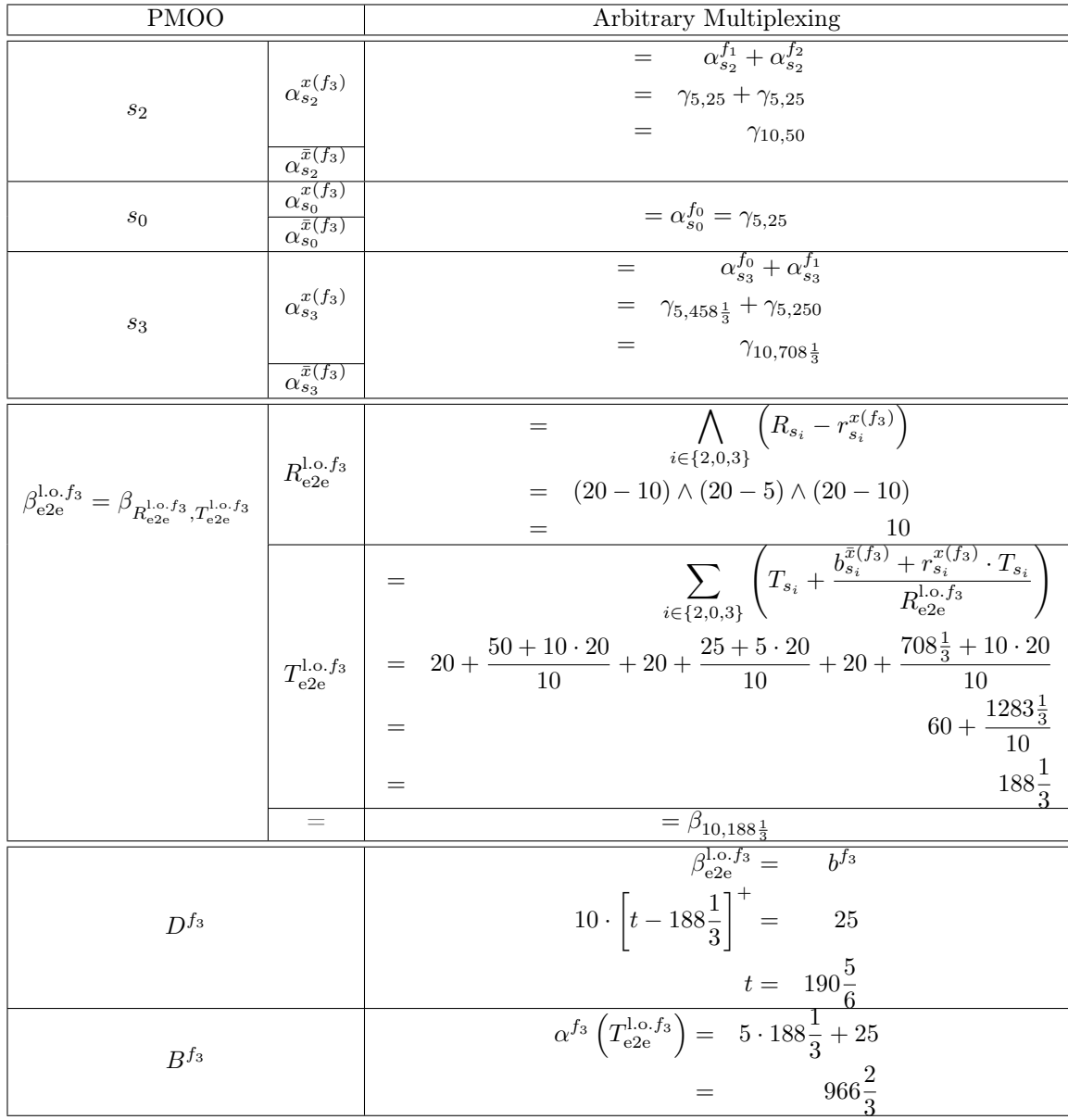

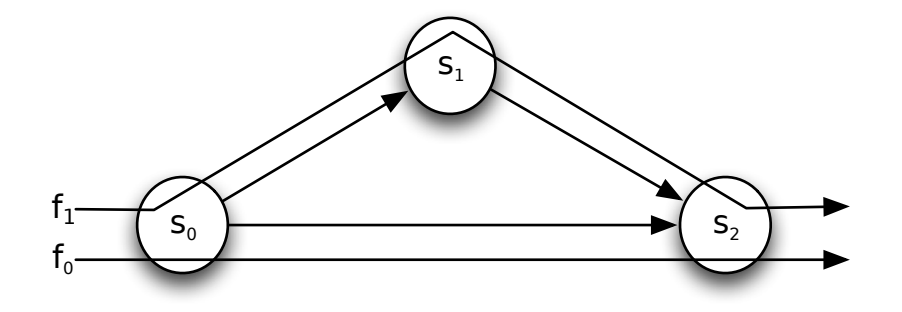

 $\mathbb{S} = \{s_0, s_1, s_2\}$  with

$$
\beta_{s_0}=\beta_{s_1}=\beta_{s_2}=\beta_{R_{s_i},T_{s_i}}=\beta_{20,20},\ i\in\{0,1,2\}
$$

 $\mathbb{F} = \{f_0, f_1\}$  with

$$
\alpha^{f_0} = \alpha^{f_1} = \gamma_{r^{f_n},b^{f_n}} = \gamma_{5,25}, \ n \in \{0,1\}
$$

# $\begin{array}{c} \mathrm{FF\_3S\_1SC\_2F\_1AC\_2P\_Test} \end{array}$

Flow  $f_0$ 

## Total Flow Analysis

#### Arrival Bounds

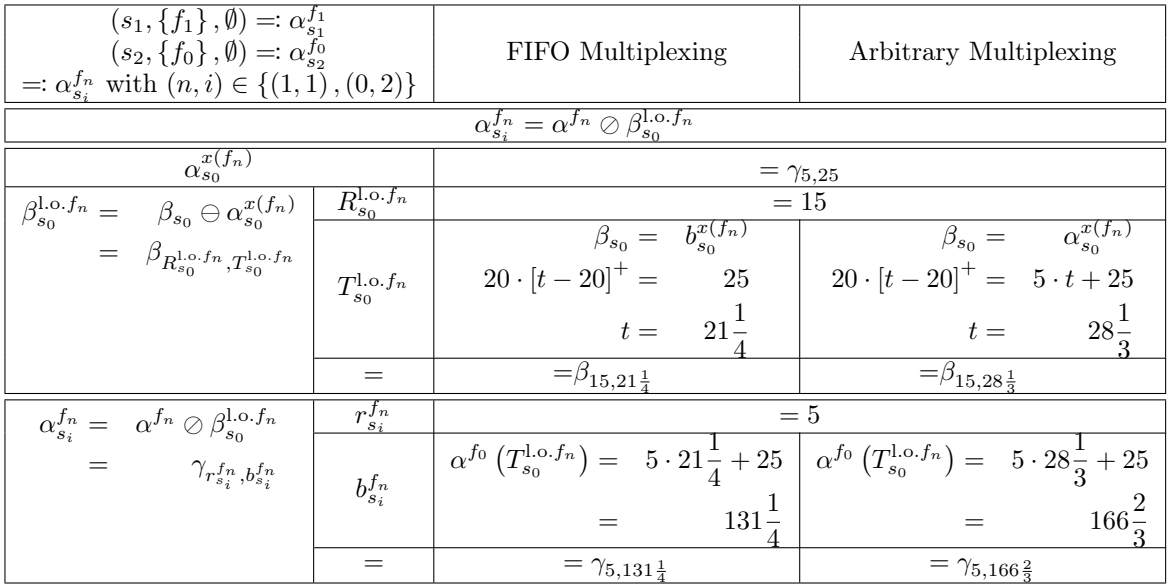

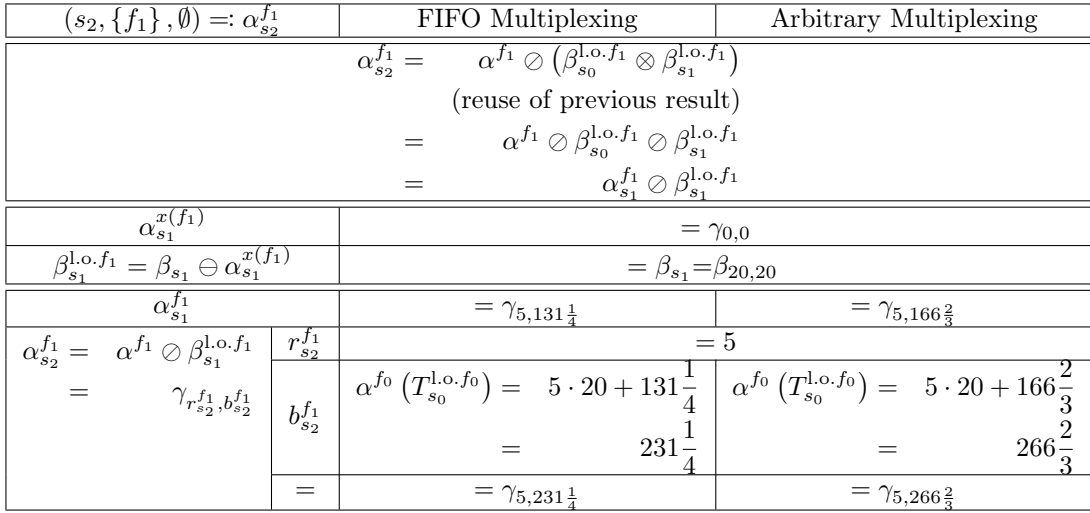

Remark:

PmooArrivalBound.java will have the same result as PbooArrivalBound\_Concatenation.java because *f*<sup>0</sup> does not have cross-traffic interfering on multiple consecutive hops.

#### Analysis

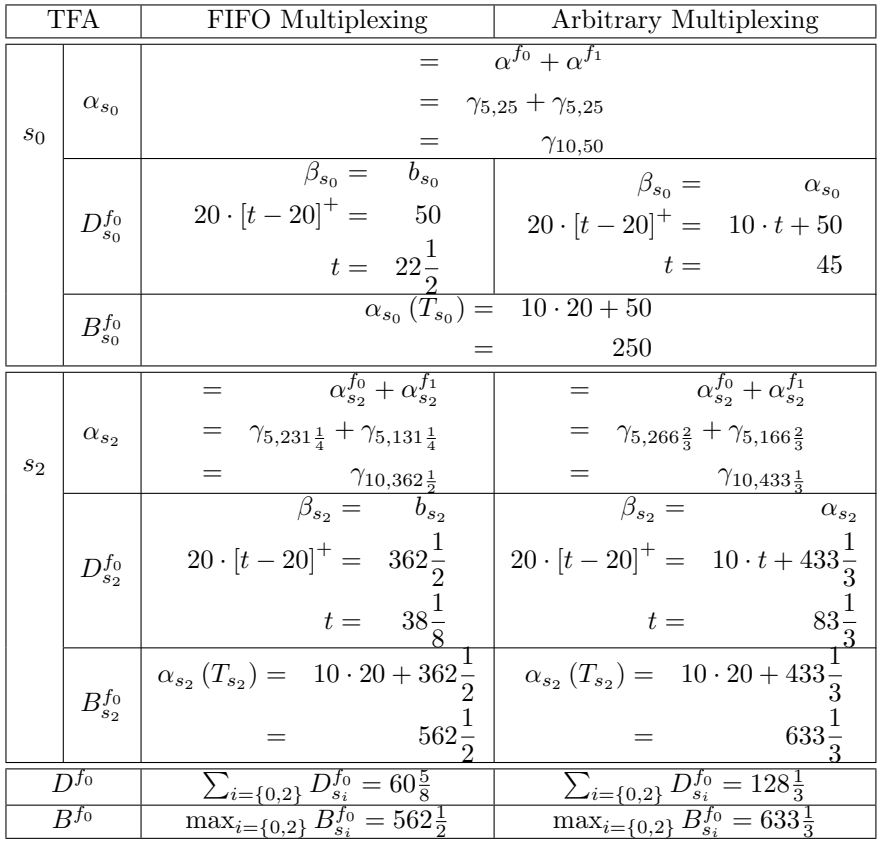

#### Arrival Bounds

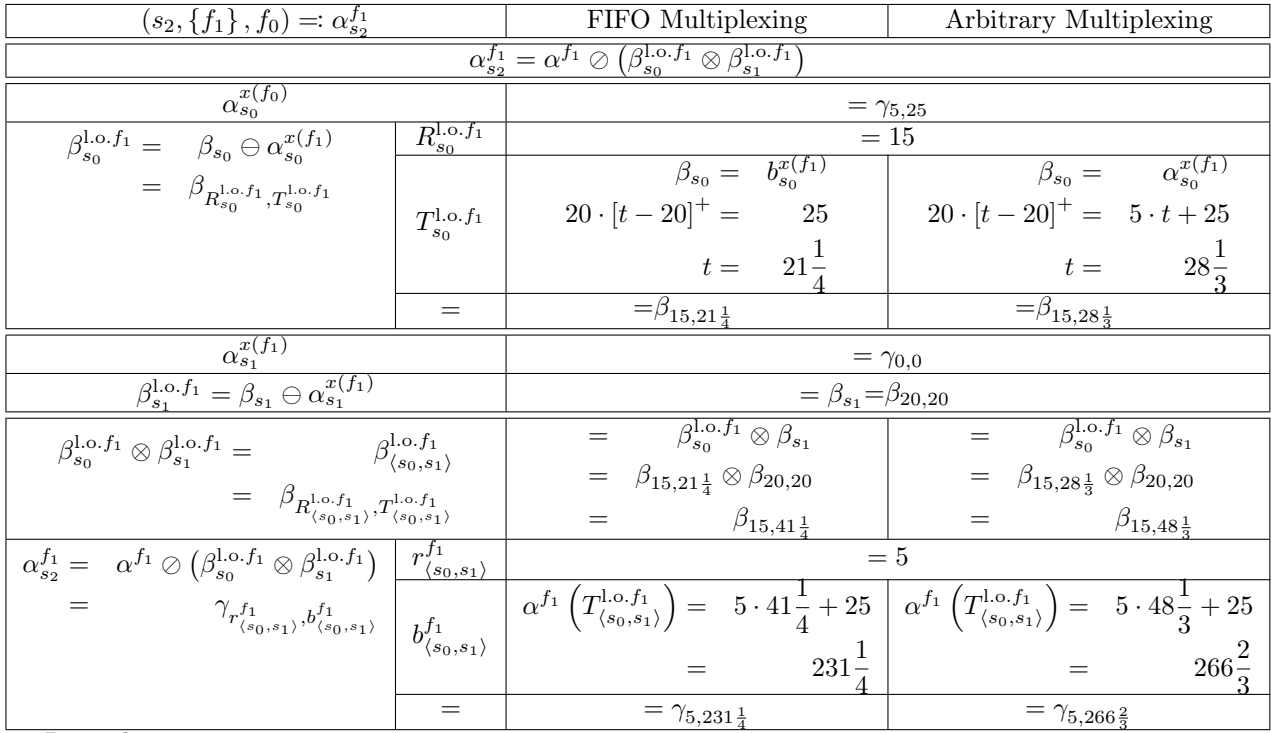

Remark:

PmooArrivalBound.java will have the same result as PbooArrivalBound\_Concatenation.java because  $f_0$  does not have cross-traffic interfering on multiple consecutive hops.

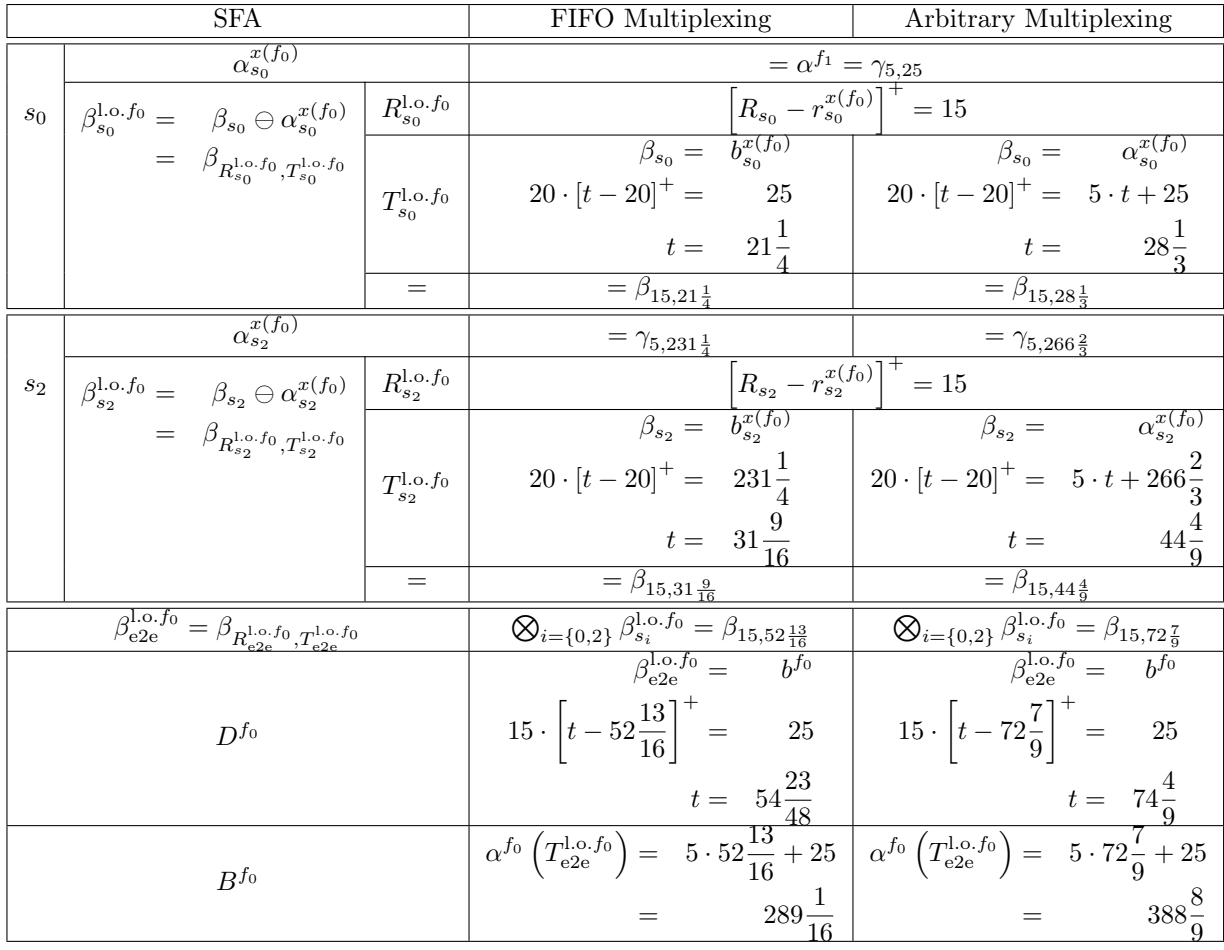

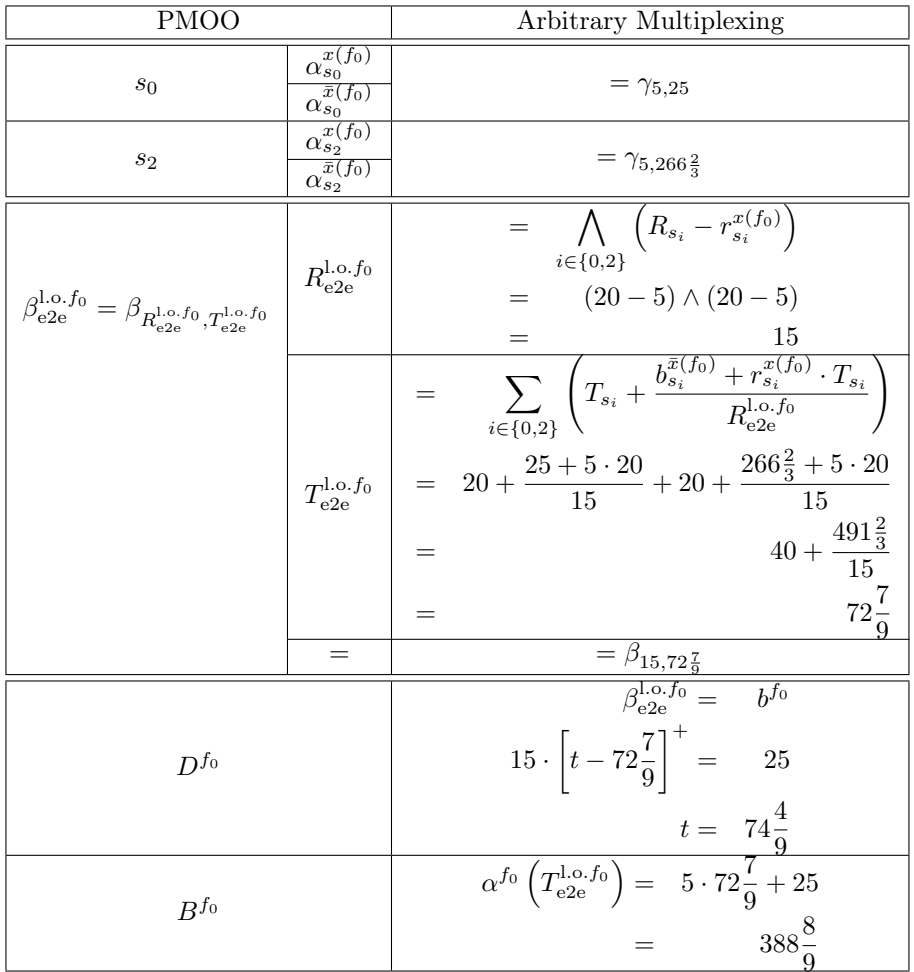

## Total Flow Analysis

#### Arrival Bounds

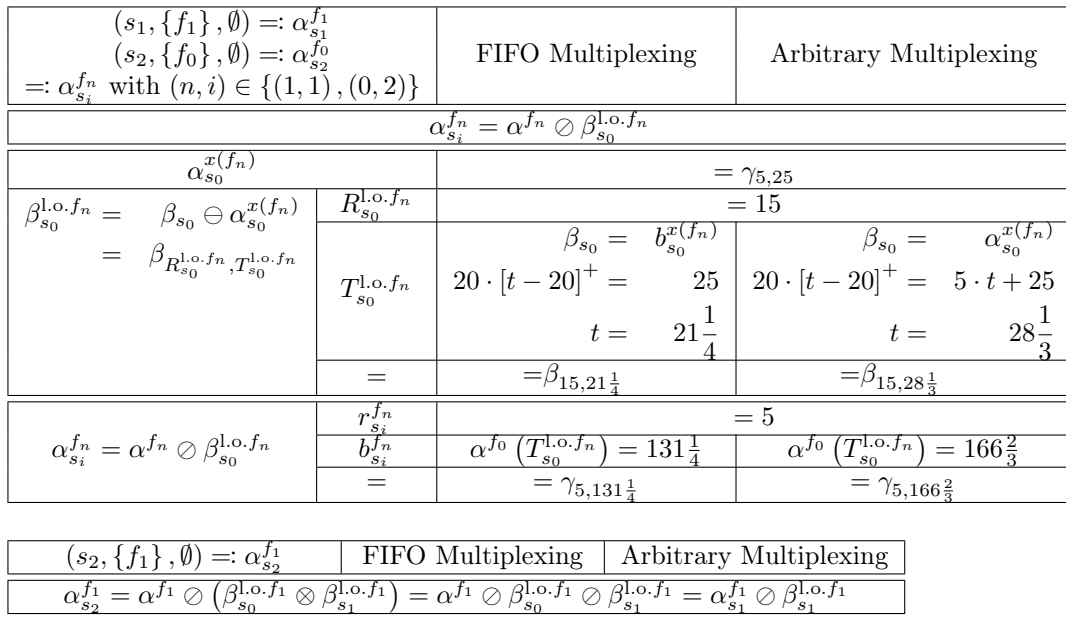

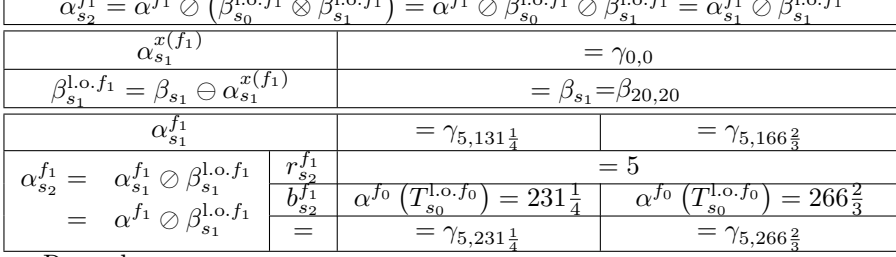

#### Remark:

PmooArrivalBound.java will have the same result as PbooArrivalBound\_Concatenation.java because *f*<sup>1</sup> does not have cross-traffic interfering on multiple consecutive hops.

Analysis

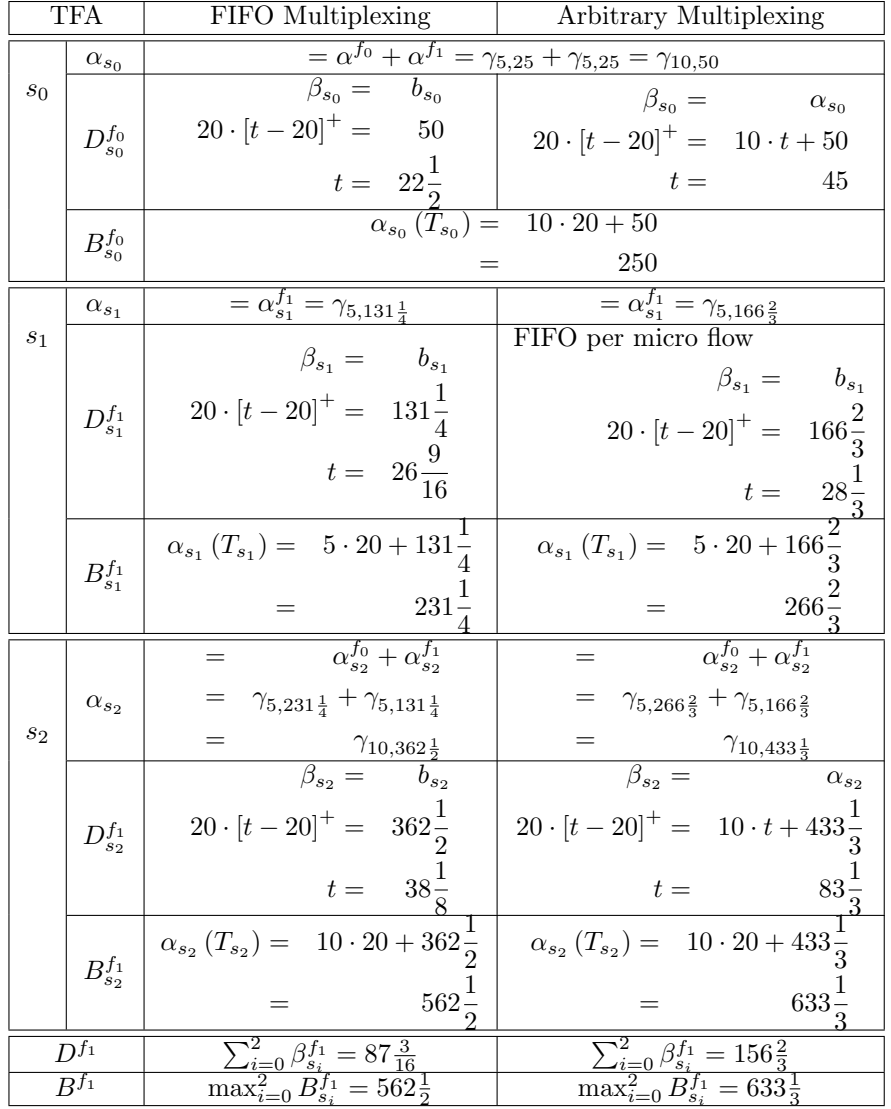

# Separate Flow Analysis and PMOO Analysis

#### Arrival Bounds

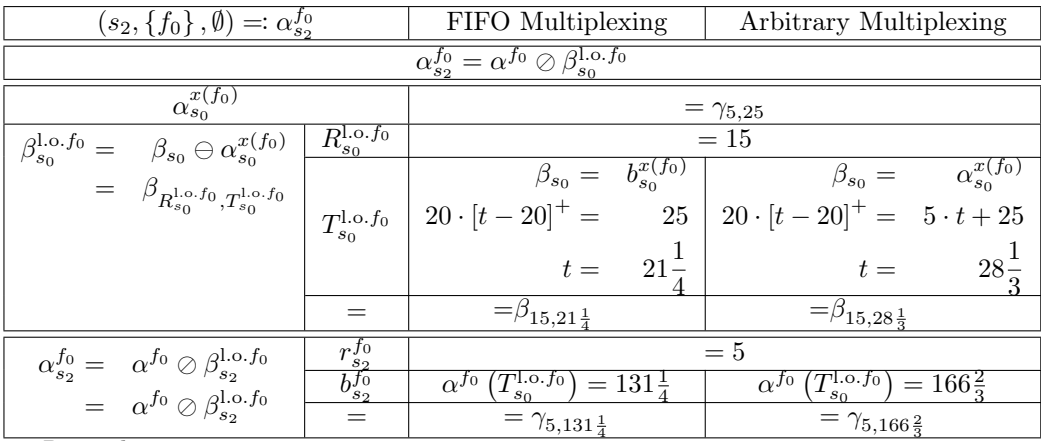

Remark:

PmooArrivalBound.java will have the same result as PbooArrivalBound\_Concatenation.java because  $f_1$  does not have cross-traffic interfering on multiple consecutive hops.

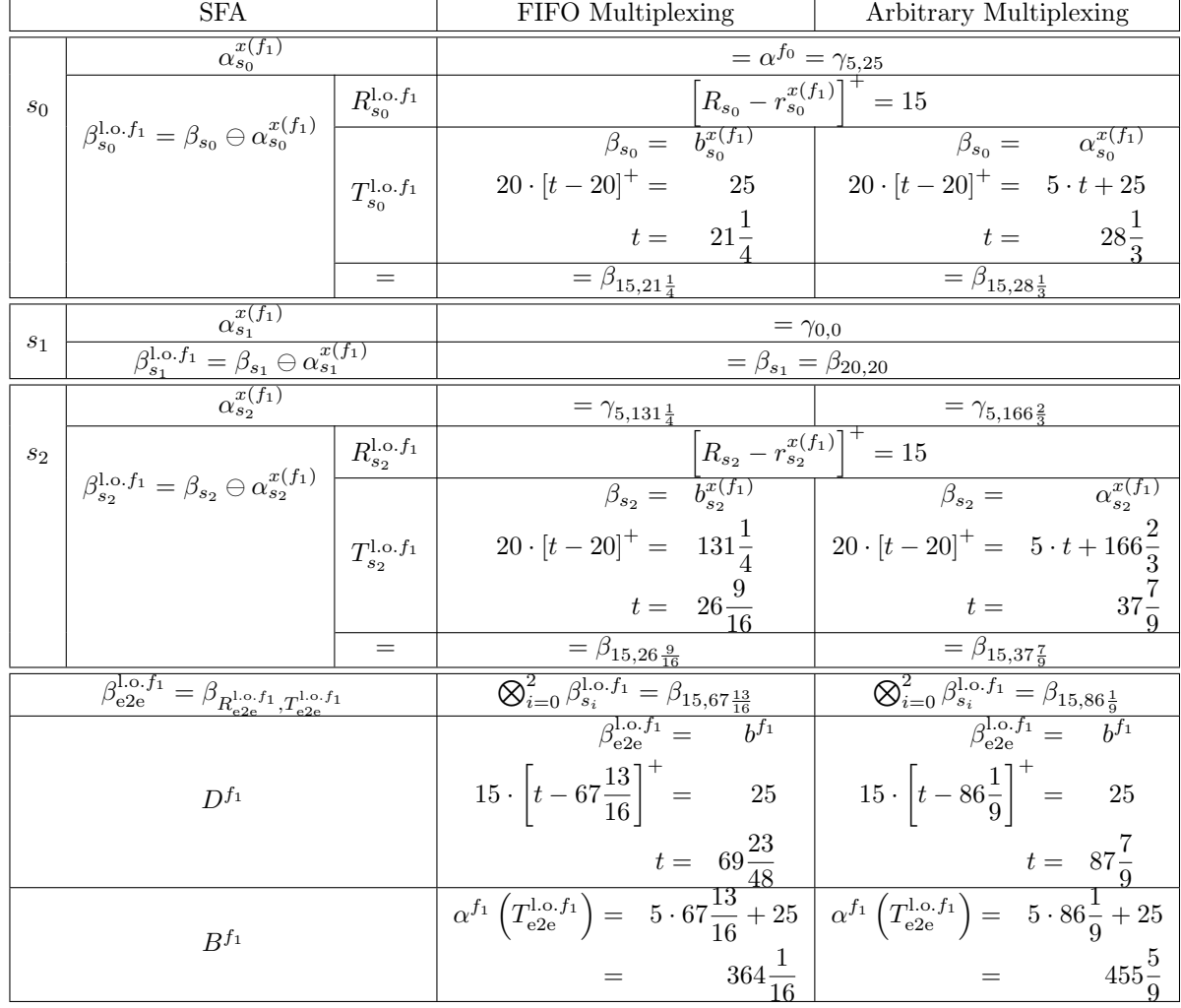

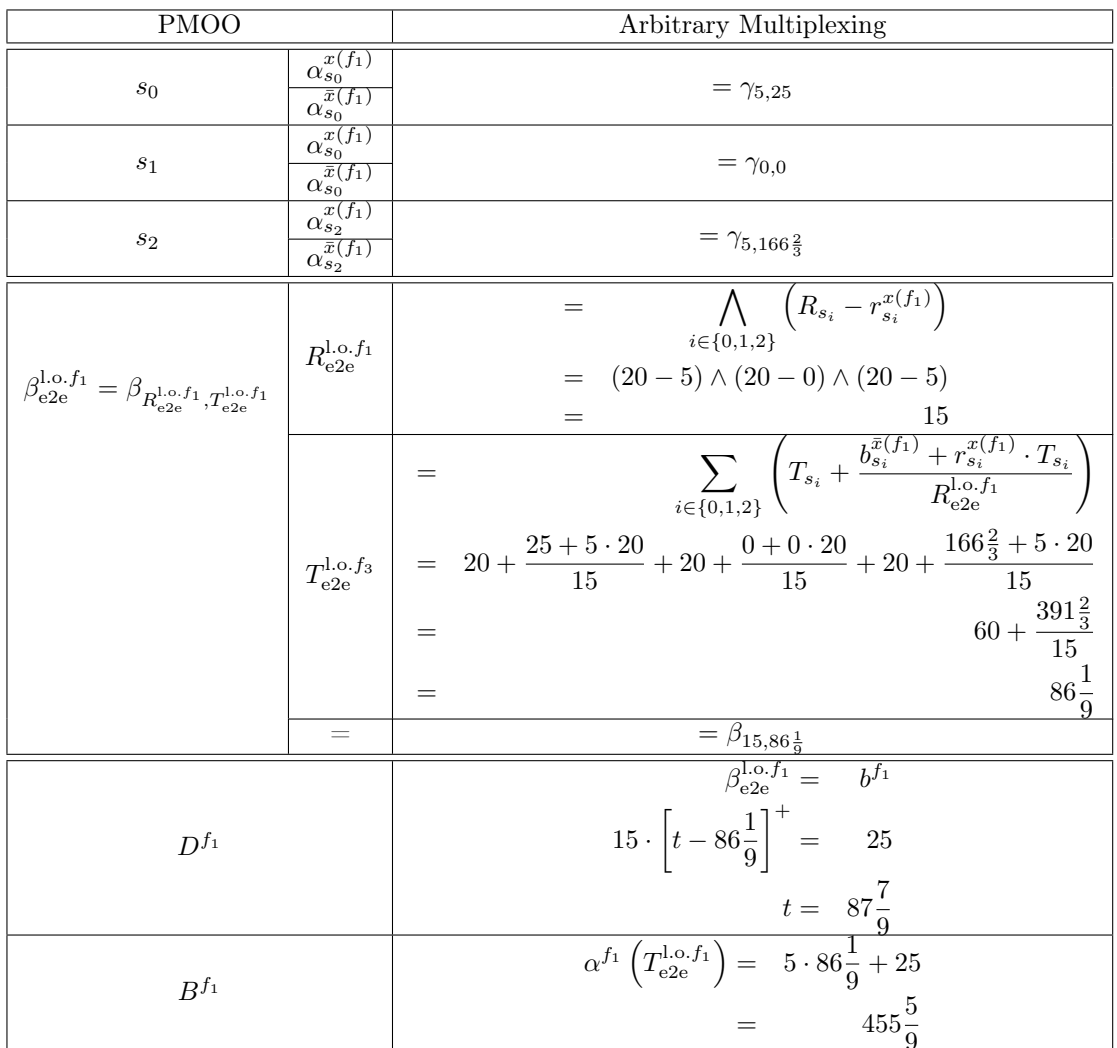